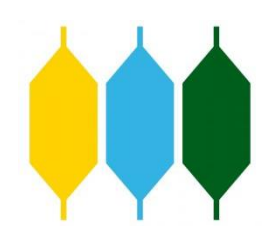

UNIVERSIDAD CATÓLICA ANDRÉS BELLO FACULTAD DE INGENIERÍA ESCUELA DE INGENIERÍA INDUSTRIAL

# **"PROPUESTA DE MEJORA DEL PROCESO DE PUESTA A PUNTO DE LAS MÁQUINAS FLEXOGRÁFICAS EN UNA EMPRESA DE FABRICACIÓN DE ETIQUETAS UBICADA EN EL ESTE DE CARACAS PARA EL AÑO 2018"**

 **TOMO DE ANEXOS**

# **TRABAJO DE GRADO**

Presentado ante la

# **UNIVERSIDAD CATÓLICA ANDRÉS BELLO**

**Como parte de los requisitos para optar al título de**

# **INGENIERO INDUSTRIAL**

REALIZADO POR **Bruno C, Maurizio**

TUTOR **Ing. Dorante, Martín**

FECHA **Octubre, 2018**

# Índice de Anexos

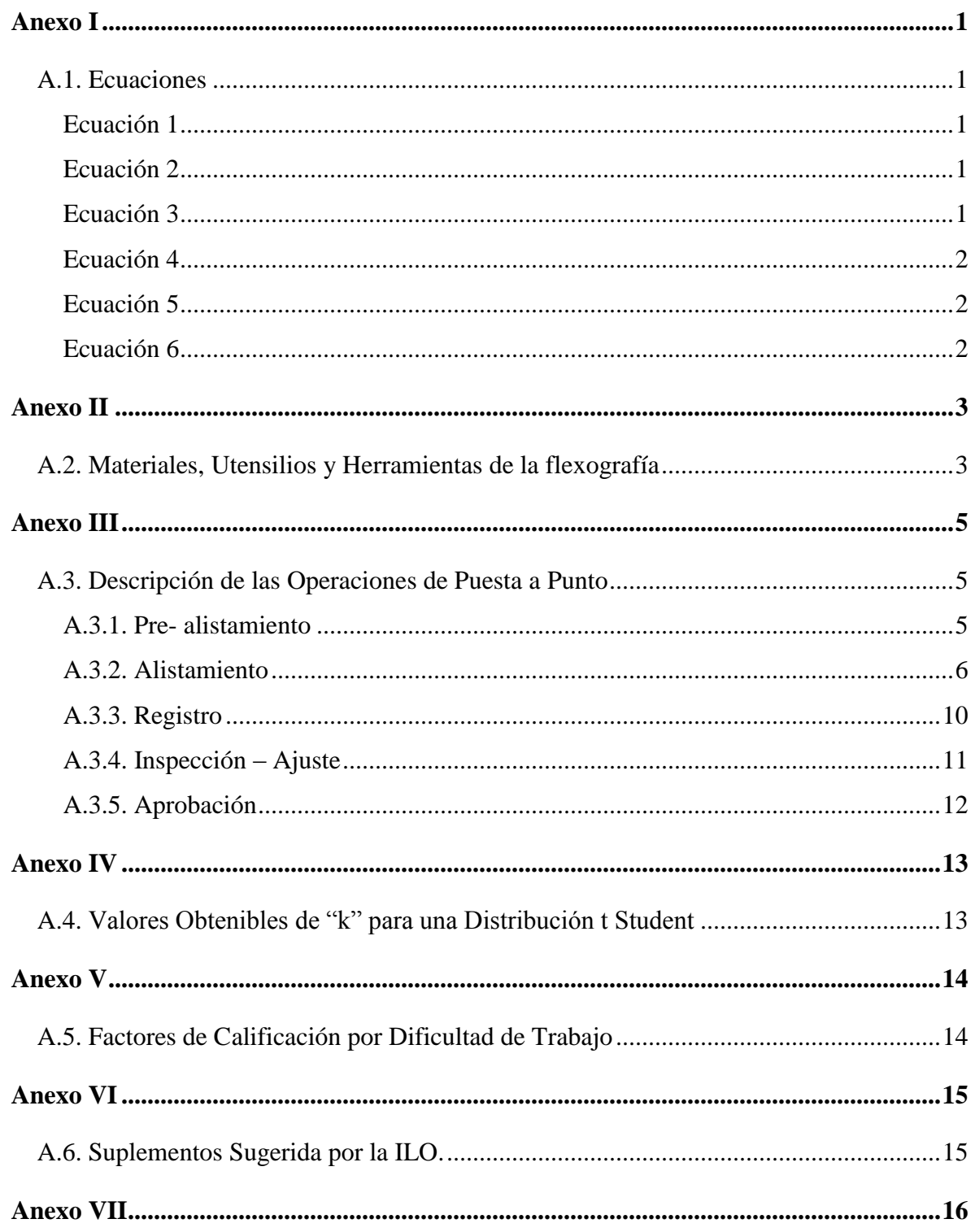

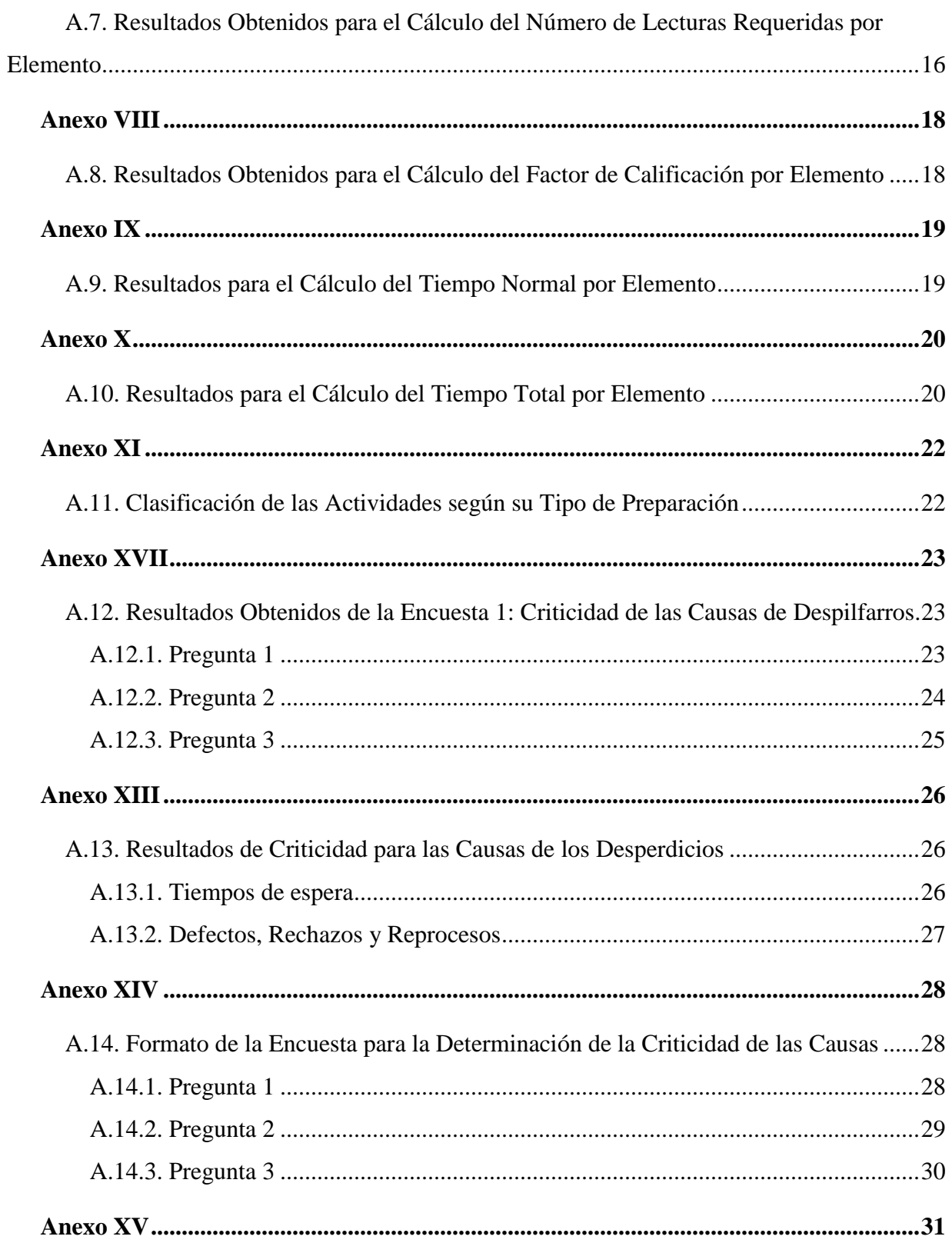

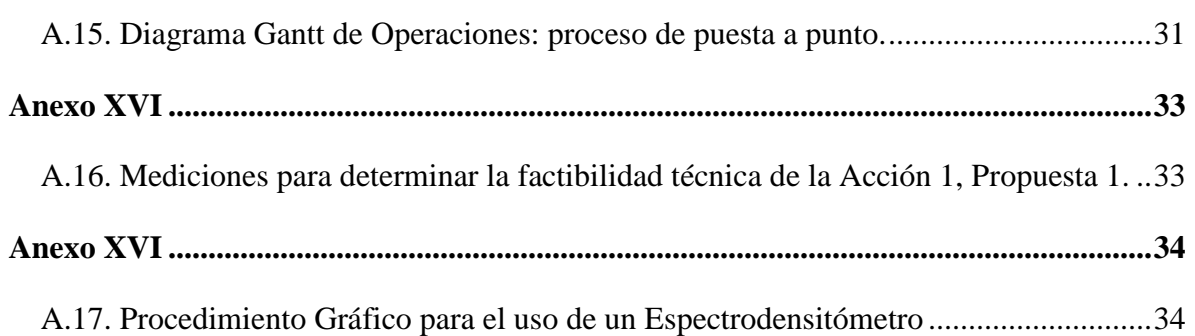

#### **Anexo I**

#### <span id="page-4-2"></span><span id="page-4-1"></span><span id="page-4-0"></span>**A.1. Ecuaciones**

#### **Ecuación 1**

*Media aritmética*

$$
\bar{x} = \frac{\sum_{i=1}^{n} X_i}{n}
$$

Donde **"Xi"** viene siendo el conjunto de lecturas obtenidas para "**n"** número de observaciones registradas.

#### <span id="page-4-3"></span>**Ecuación 2**

*Desviación típica*

$$
\sigma = \sqrt{\frac{\sum_{1}^{n}(x_i - \bar{x})^2}{n}}
$$

Donde "Xi" viene siendo el conjunto de lecturas obtenidas para "n" número de observaciones registradas y  $\bar{x}$  la media aritmética de estas lecturas.

#### <span id="page-4-4"></span>**Ecuación 3**

*Número de lecturas requeridas:*

$$
n = \left(\frac{t \cdot S}{k \cdot \bar{x}}\right)^2
$$

Donde "**t"** representa el valor arrojado por la tabla t de Student, "**s"** es la desviación estándar de los tiempos observados, "**k"** es el porcentaje de error asignado y "̅" es media aritmética de los tiempos observados

### <span id="page-5-0"></span>**Ecuación 4**

*Tiempo normal*

$$
TN = TO * \frac{C}{100}
$$

Donde TO es el tiempo medio observado y *C* representa la calificación del desempeño del operario expresada en porcentaje. El 100% corresponde el desempeño estándar de un operario calificado.

#### <span id="page-5-1"></span>**Ecuación 5**

*Factor de calificación objetiva:*

 $C = P * D$ 

Donde **"P"** representa el factor de calificación dado por tabla y "**D"** el factor de ajuste por dificultad de tarea

#### <span id="page-5-2"></span>**Ecuación 6**

*Tiempo estándar:*

$$
TS = TN * (1 + SUPLEMENTO)
$$

Donde "**TN"** es el tiempo normal de actividad

## **Anexo II**

#### <span id="page-6-1"></span><span id="page-6-0"></span>**A.2. Materiales, Utensilios y Herramientas de la flexografía**

## *Tabla 1*

*Definiciones: materiales utilizados en la flexografía*

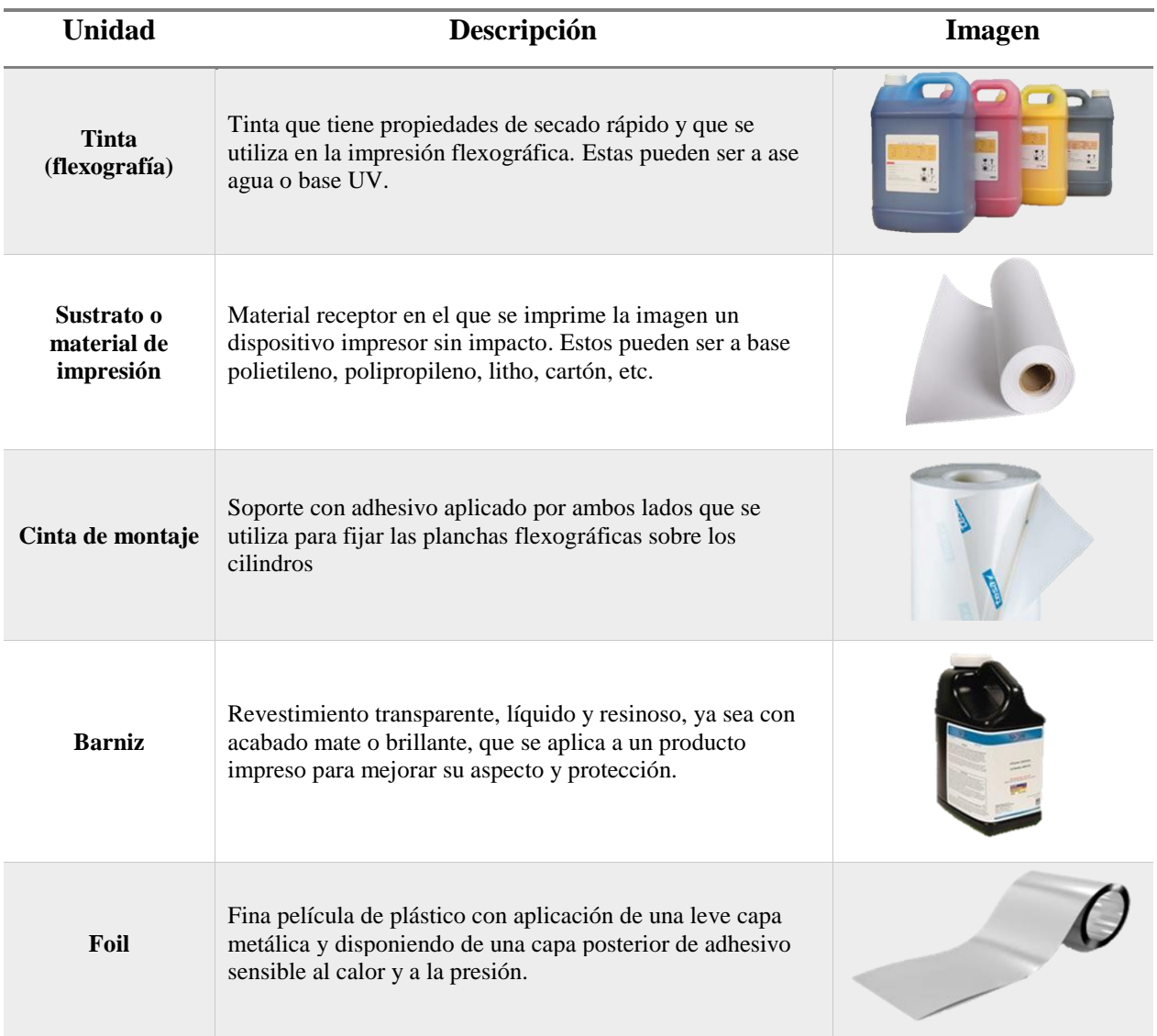

**Nota**: Definiciones extraídas del Diccionario Técnico del Sector Gráfico. Imágenes: [www.elempaque.com.](http://www.elempaque.com/)

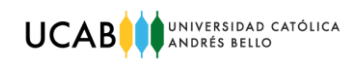

# *Tabla 2*

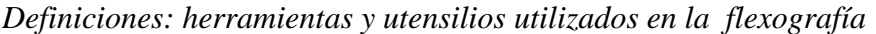

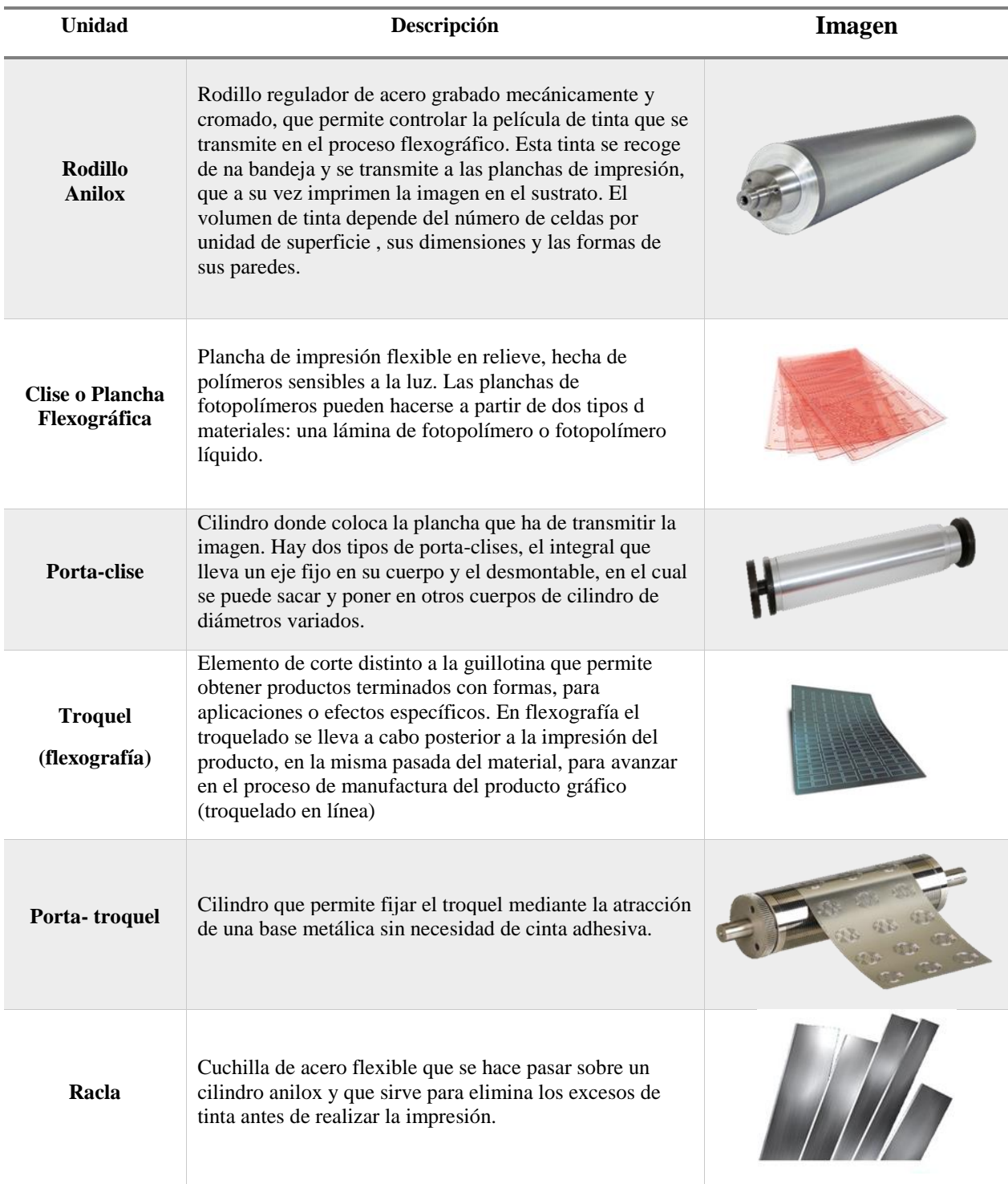

**Nota**: Definiciones extraídas del Diccionario Técnico del Sector Gráfico. Imágenes: [www.elempaque.com.](http://www.elempaque.com/)

## **Anexo III**

# <span id="page-8-1"></span><span id="page-8-0"></span>**A.3. Descripción de las Operaciones de Puesta a Punto**

### **A.3.1. Pre- alistamiento**

# <span id="page-8-2"></span>*Tabla 3*

*Descripción Actividades de Pre-alistamiento*

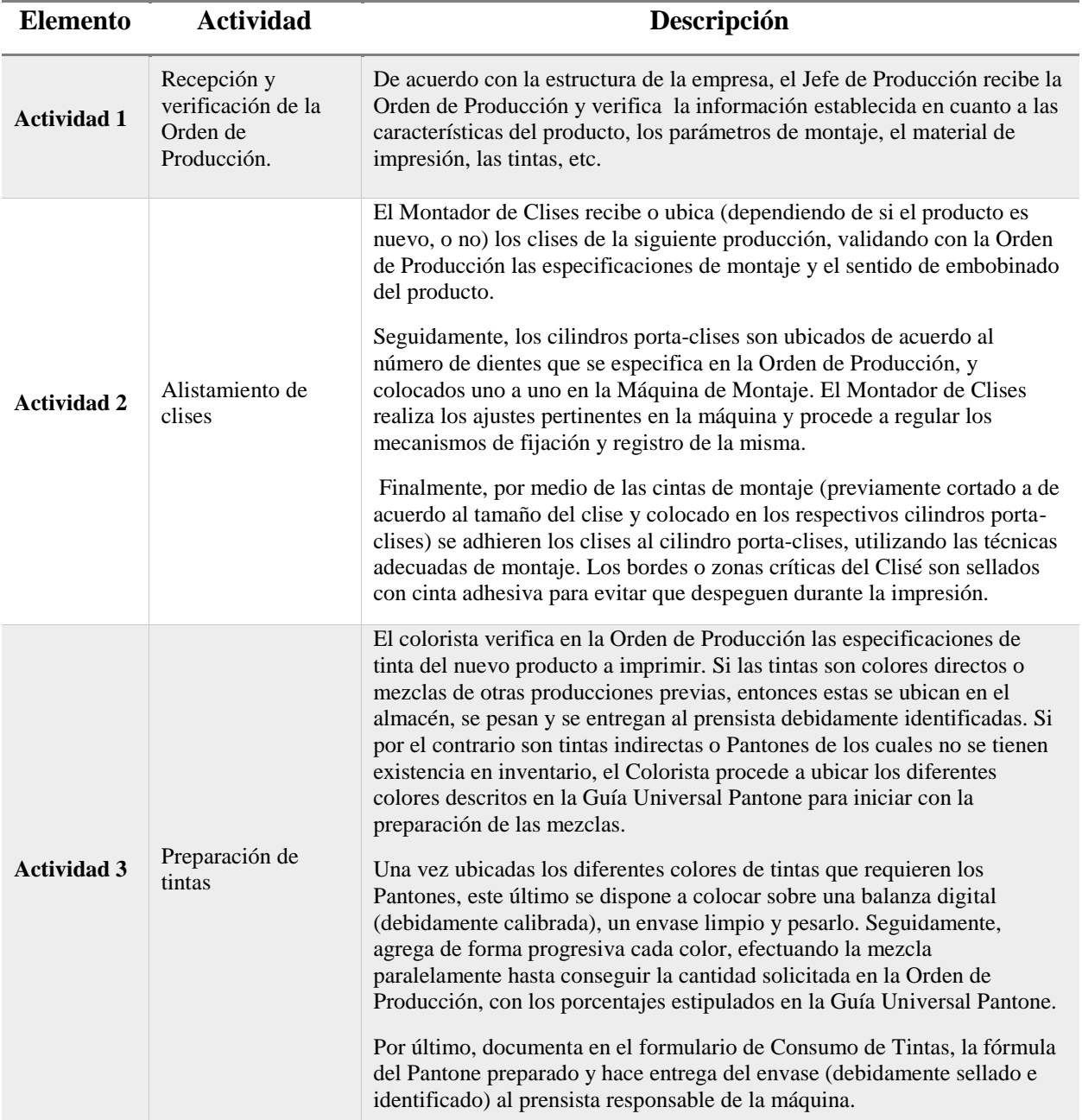

# <span id="page-9-0"></span>**A.3.2. Alistamiento**

# **Tabla 4**

*Descripción Actividades de Alistamiento*

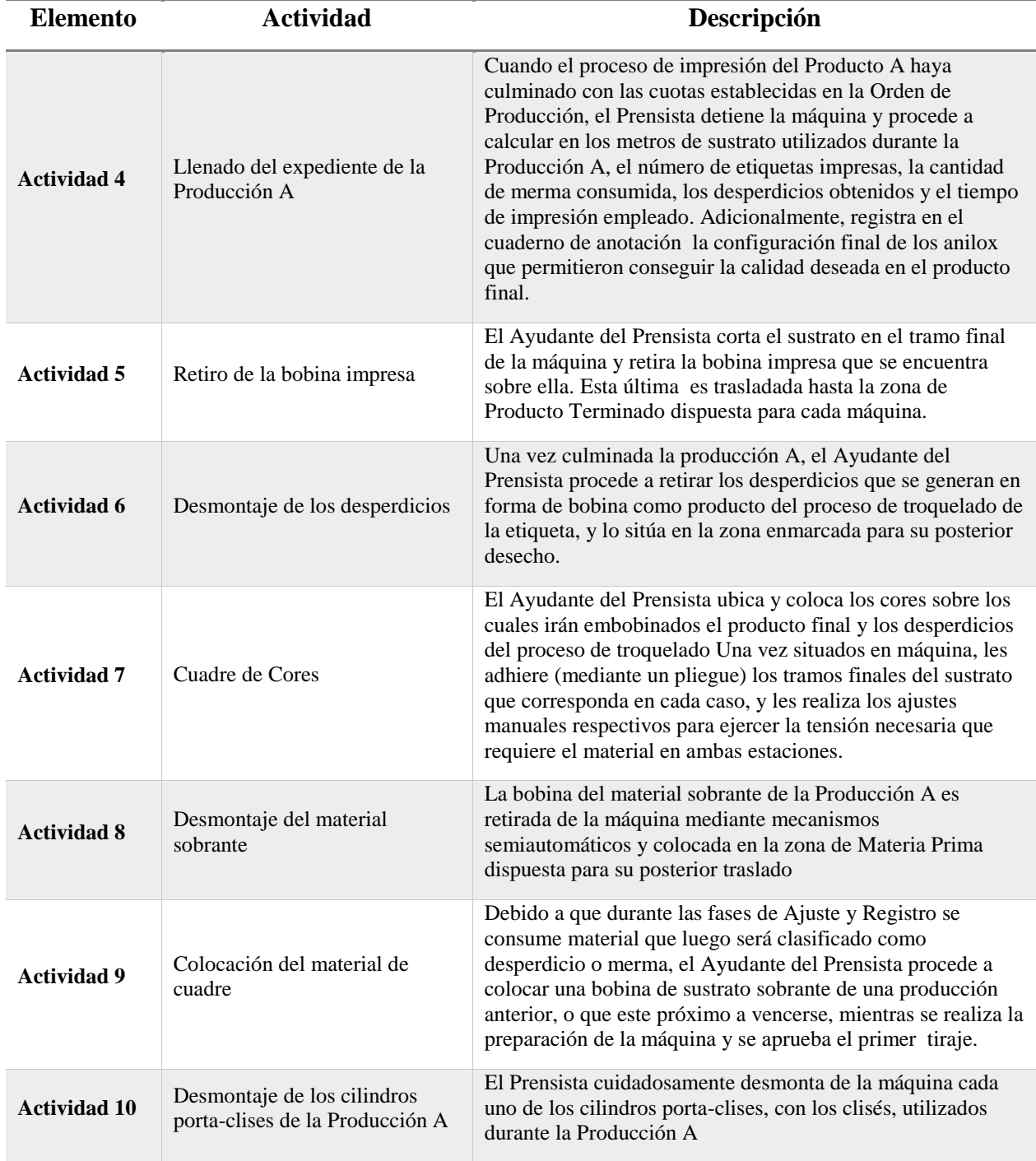

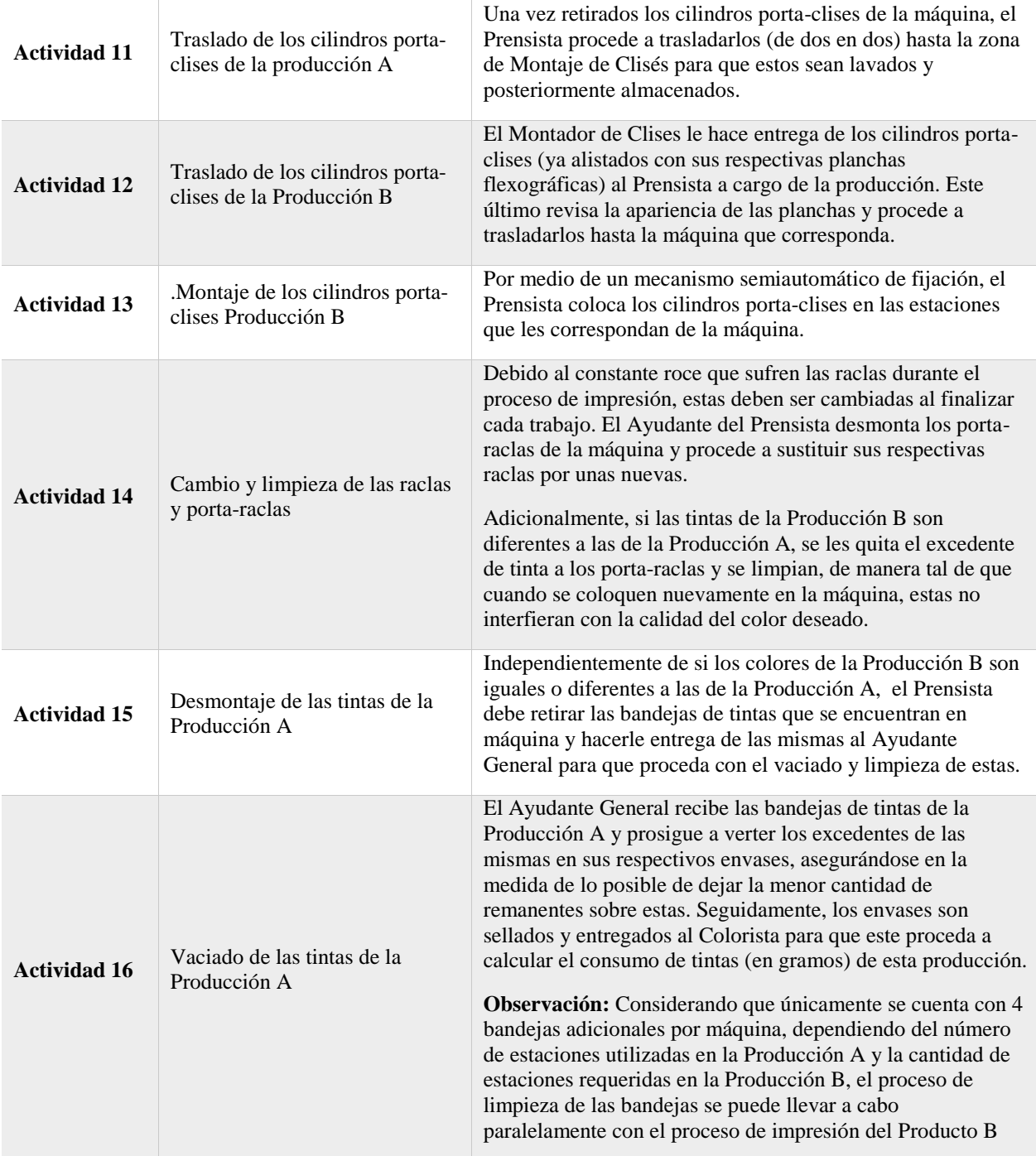

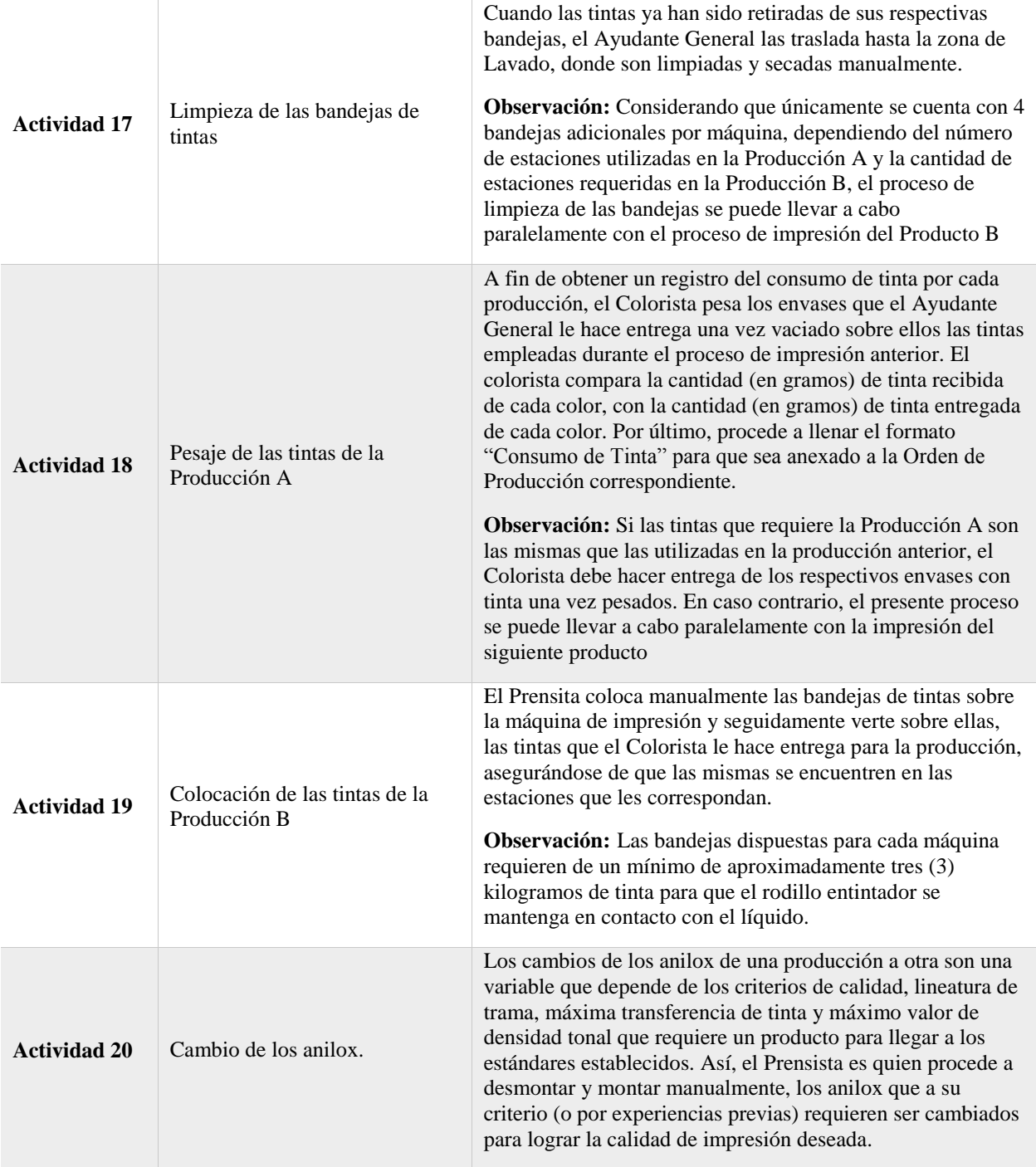

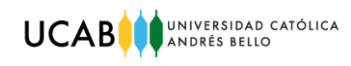

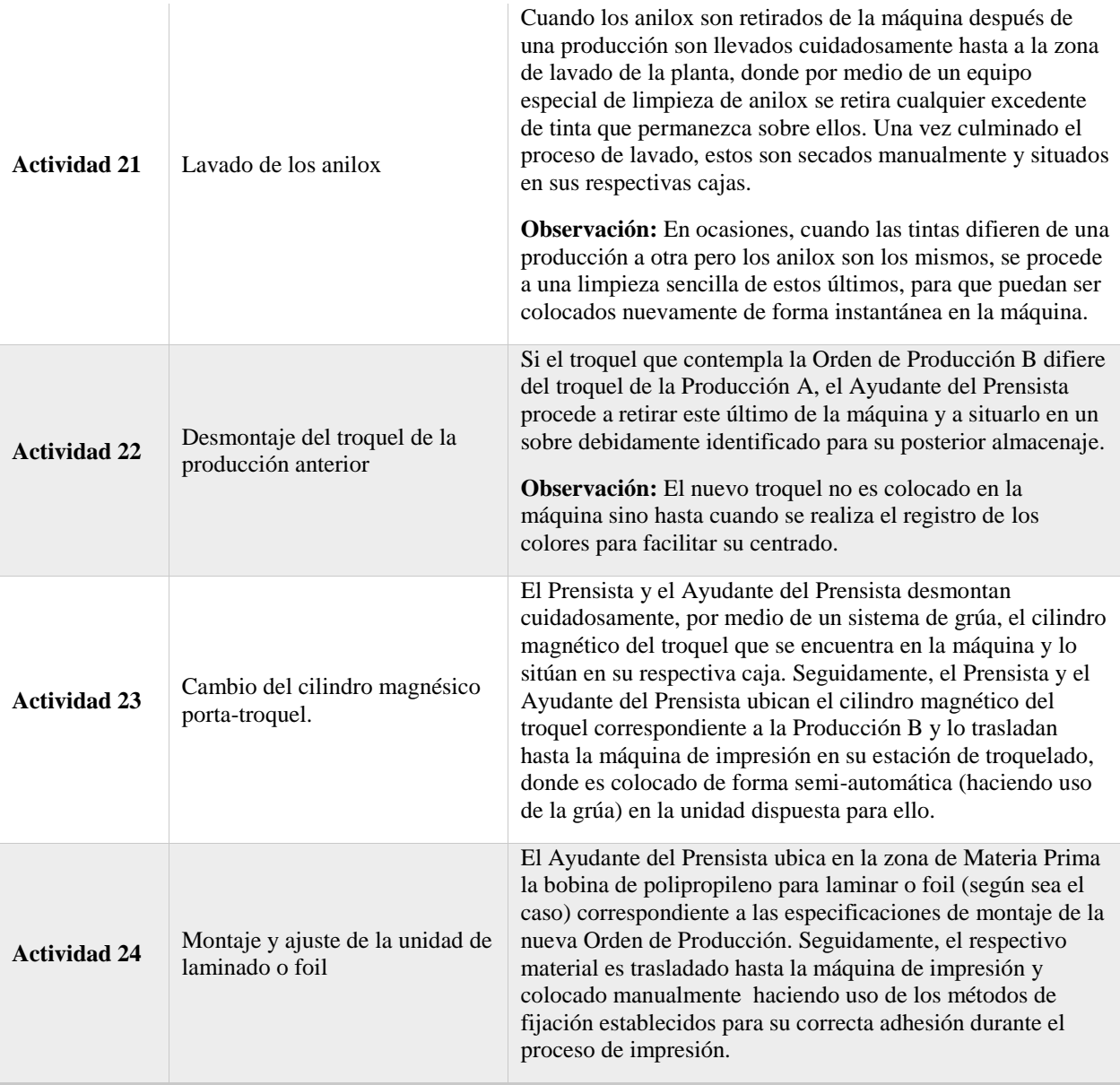

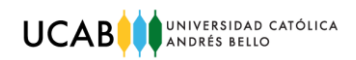

# **A.3.3. Registro**

## <span id="page-13-0"></span>**Tabla 5**

*Descripción Actividades de Registro*

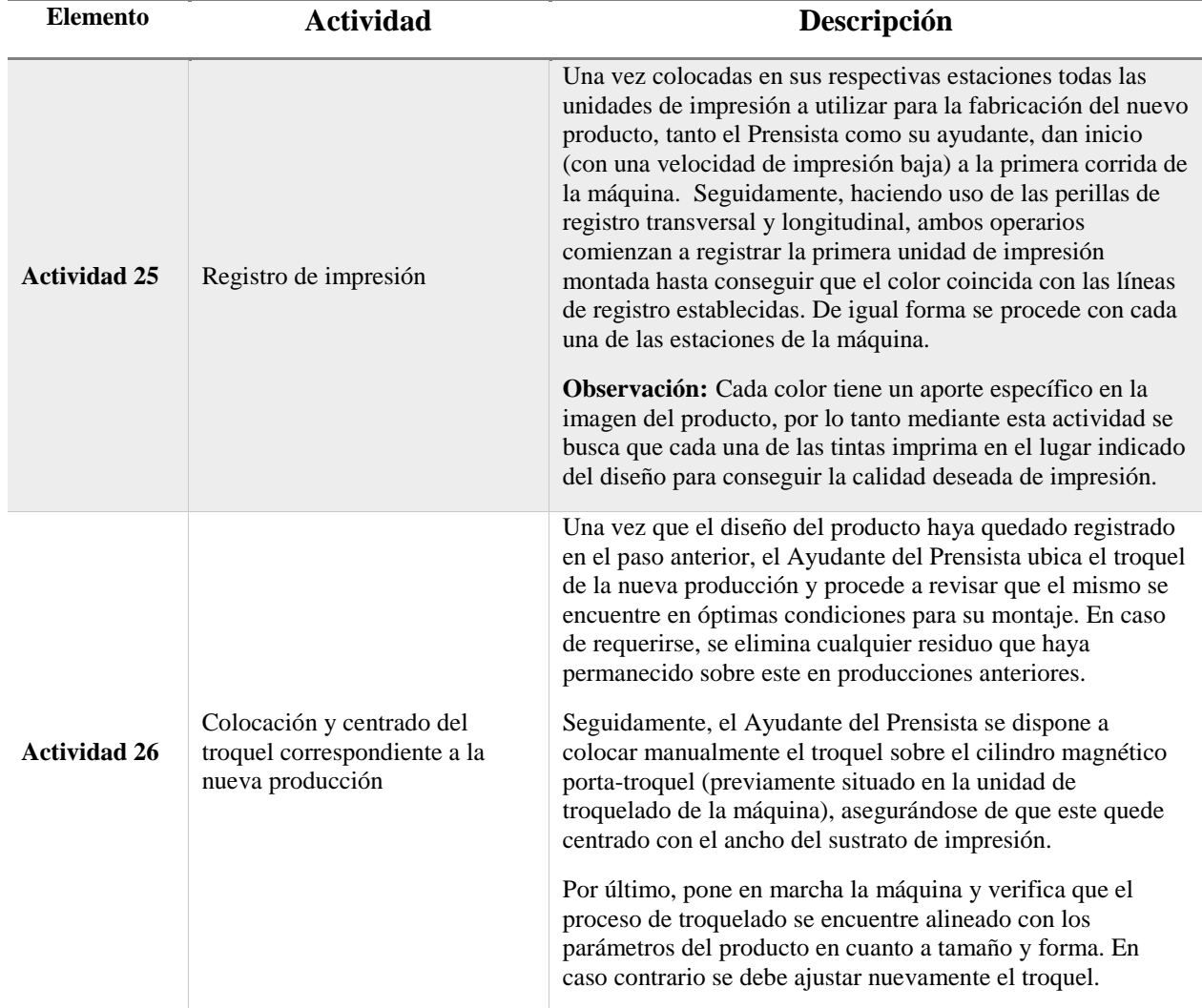

# <span id="page-14-0"></span>**A.3.4. Inspección – Ajuste**

## **Tabla 6**

*Descripción Actividades de Inspección - Ajuste*

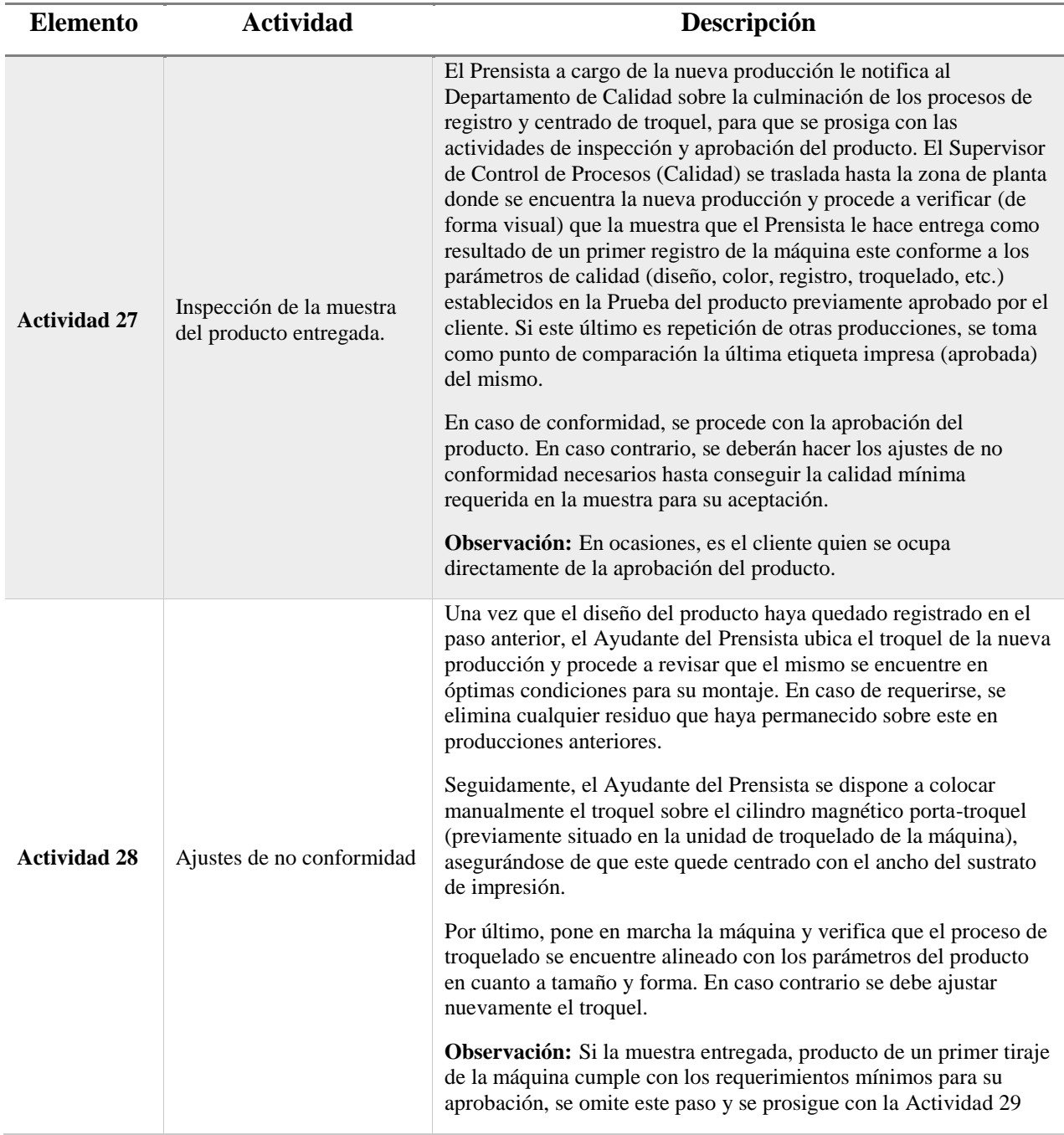

# <span id="page-15-0"></span>**A.3.5. Aprobación**

## **Tabla 7**

*Descripción Actividades de Aprobación*

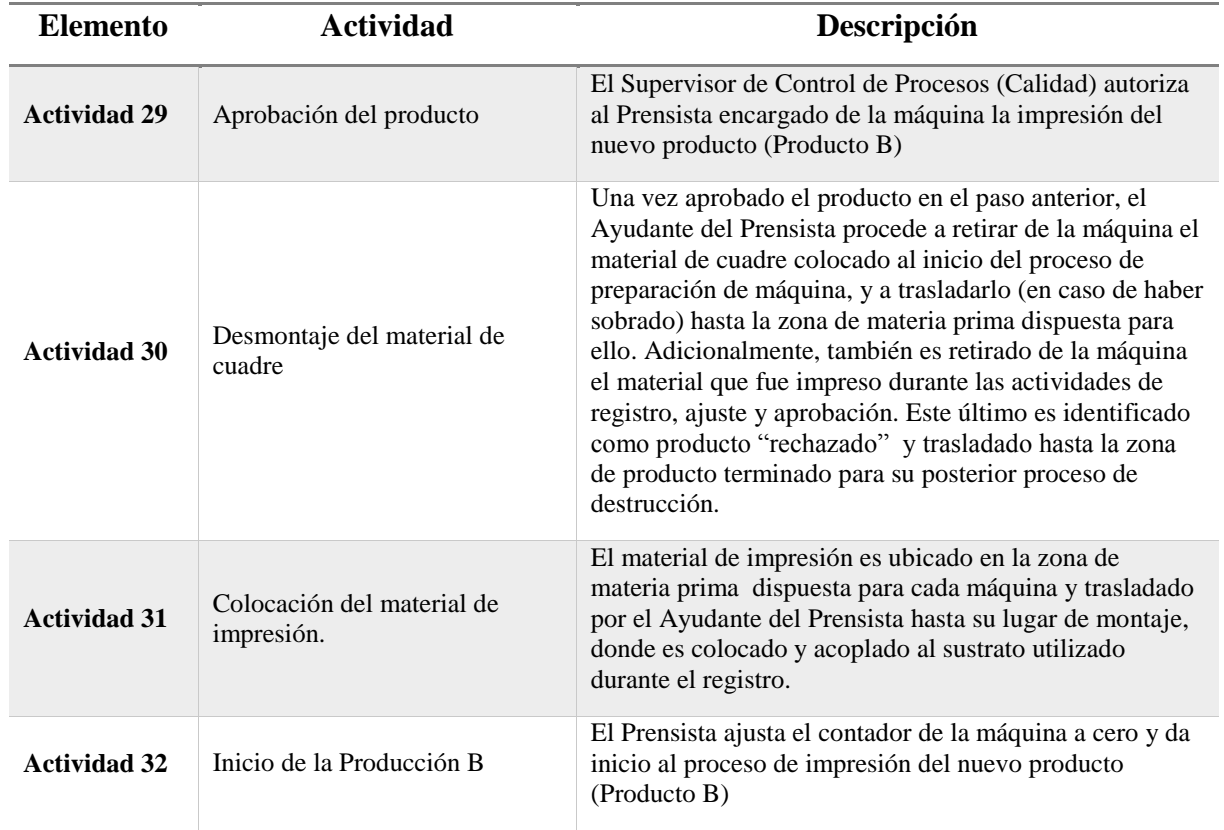

# **Anexo IV**

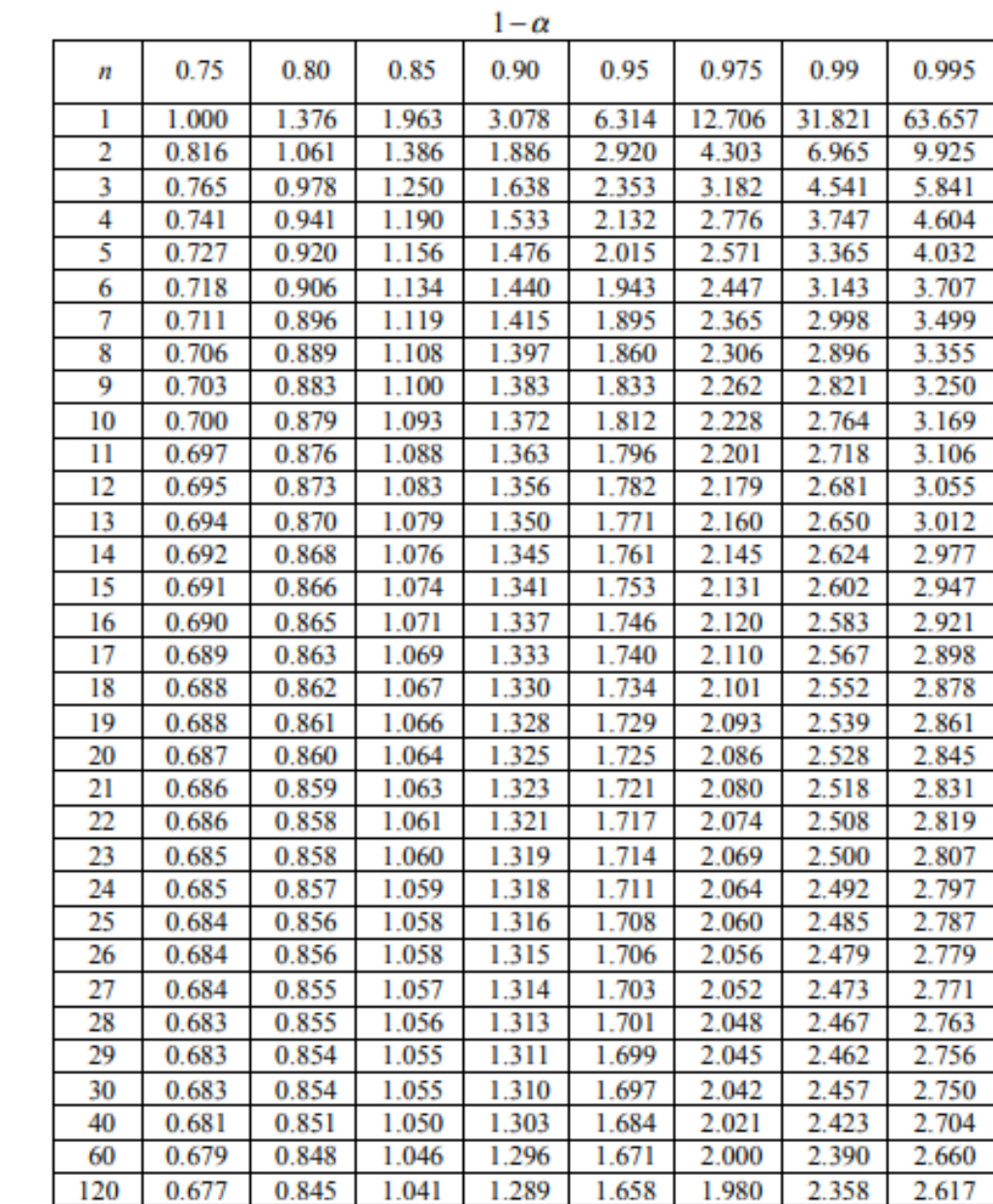

# <span id="page-16-1"></span><span id="page-16-0"></span>**A.4. Valores Obtenibles de "k" para una Distribución t Student**

*Figura 1*. Tabla de valores obtenibles de "k" para una distribución t Student. Fuente: Estudio de los tiempos. (s.f.). Recuperado, de https://sites.google.com/site

# **Anexo V**

# <span id="page-17-1"></span><span id="page-17-0"></span>**A.5. Factores de Calificación por Dificultad de Trabajo**

### **Tabla 8**

*Porcentajes de calificación de la dificultad de trabajo por categoría*

| Categoría               | <b>Factor</b>                     | Descripción                                                     | $\frac{0}{0}$  |
|-------------------------|-----------------------------------|-----------------------------------------------------------------|----------------|
| $\mathbf{1}$            | Parte del cuerpo<br>usada         | Escaso uso de los dedos                                         | $\theta$       |
|                         |                                   | Muñecas y dedos                                                 | $\mathbf{1}$   |
|                         |                                   | Codos, muñecas y dedos                                          | $\overline{2}$ |
|                         |                                   | Brazos, etc.                                                    | 5              |
|                         |                                   | Tronco, etc.                                                    | 8              |
|                         |                                   | Levantamiento del piso con las piernas                          | 10             |
| $\overline{2}$          | Pedales                           | Sin pedales                                                     | $\overline{0}$ |
|                         |                                   | Pedal o pedales con fulcro fuera del pie                        | 5              |
| $\overline{\mathbf{3}}$ | Uso de ambas<br>manos             | Las manos se ayudan entre sí, o trabajan<br>alternadamente      | $\overline{0}$ |
|                         |                                   | Las manos trabajan simultáneamente<br>haciendo el mismo trabajo | 18             |
| $\overline{\mathbf{4}}$ | Coordinación de<br>ojo y mano     | Trabajo burdo, principalmente al tacto                          | $\theta$       |
|                         |                                   | Visión moderada                                                 | $\overline{2}$ |
|                         |                                   | Constante, pero no muy cercana                                  | $\overline{4}$ |
|                         |                                   | Cuidadosa, bastante cercana                                     | $\overline{7}$ |
|                         |                                   | Dentro de 0.4 mm                                                | 10             |
| 5                       | Requerimientos de<br>manipulación | Puede manipularse burdamente                                    | $\Omega$       |
|                         |                                   | Solamente un control burdo                                      | 1              |
|                         |                                   | Debe controlarse                                                | 3              |
|                         |                                   | Debe manejarse                                                  | 3              |
|                         |                                   | Frágil                                                          | 5              |

**Fuente:** Estudio de los tiempos. (s.f.). Recuperado, de https://sites.google.com/site /calificación-de-la-actuación

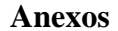

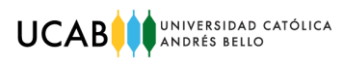

#### **Anexo VI**

## <span id="page-18-1"></span><span id="page-18-0"></span>**A.6. Suplementos Sugerida por la ILO.**

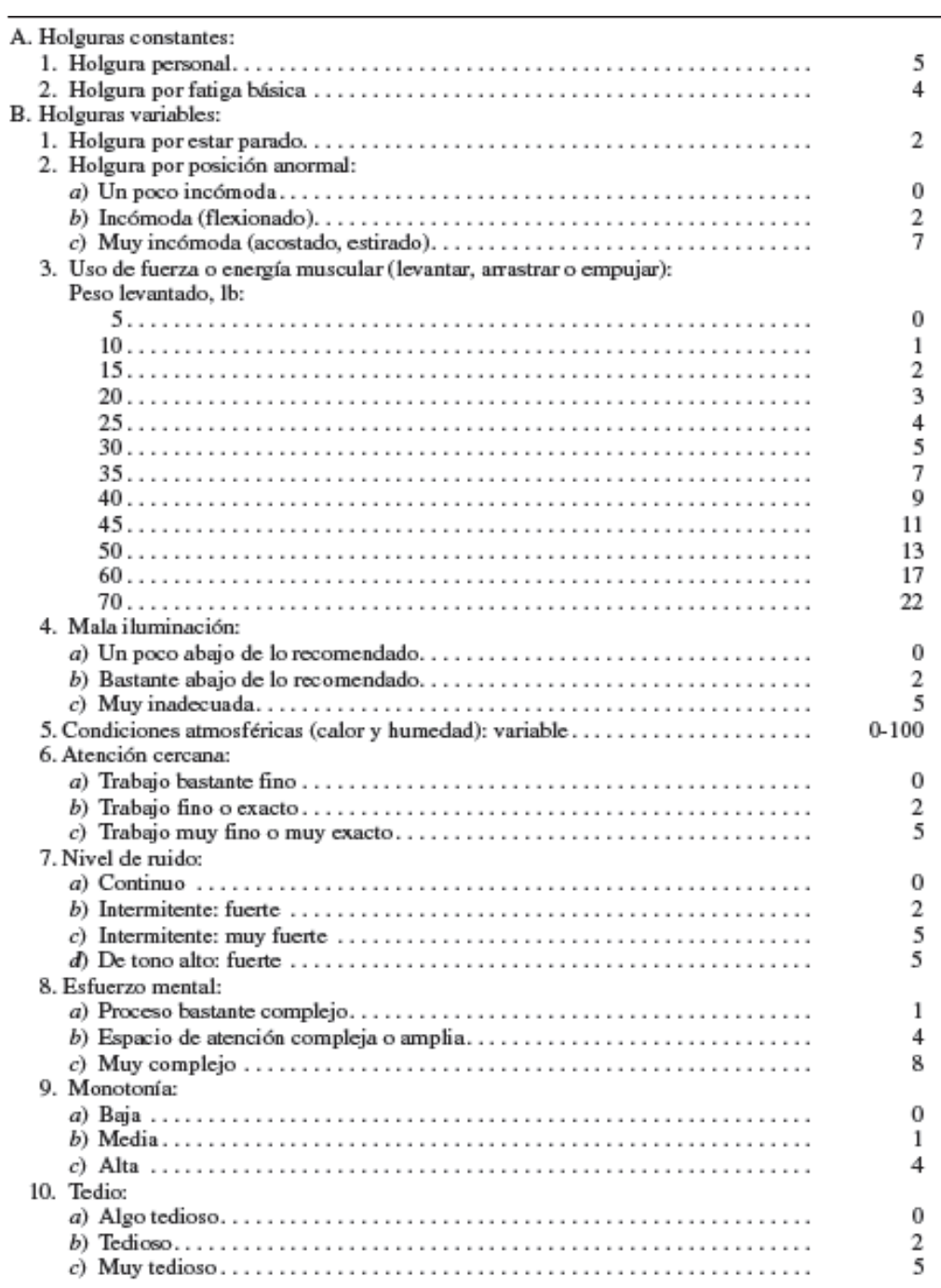

*Figura 2.* Valores sugeridos por la ILO para la asignación de suplementos Fuente: Organización Internacional del Trabajo. (s.f.). Misión e impacto de la OIT. Recuperado de https://www.ilo.org

# **Anexo VII**

## **A.7. Resultados Obtenidos para el Cálculo del Número de Lecturas Requeridas por Elemento**

<span id="page-19-1"></span><span id="page-19-0"></span>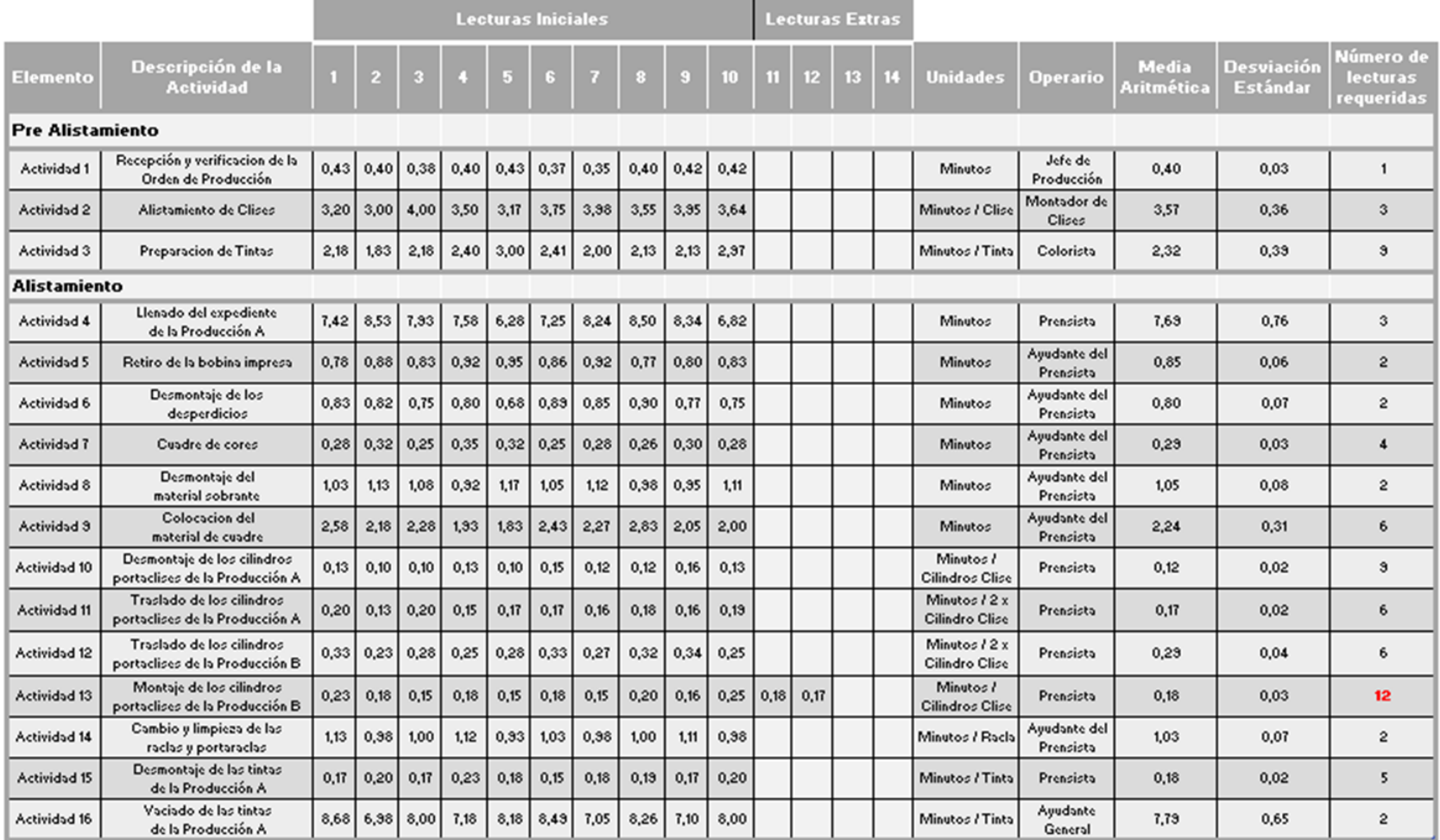

*Figura 3*. Tabla de Resultados para el cálculo del Número de Lecturas Requeridas por elemento.

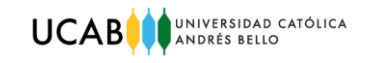

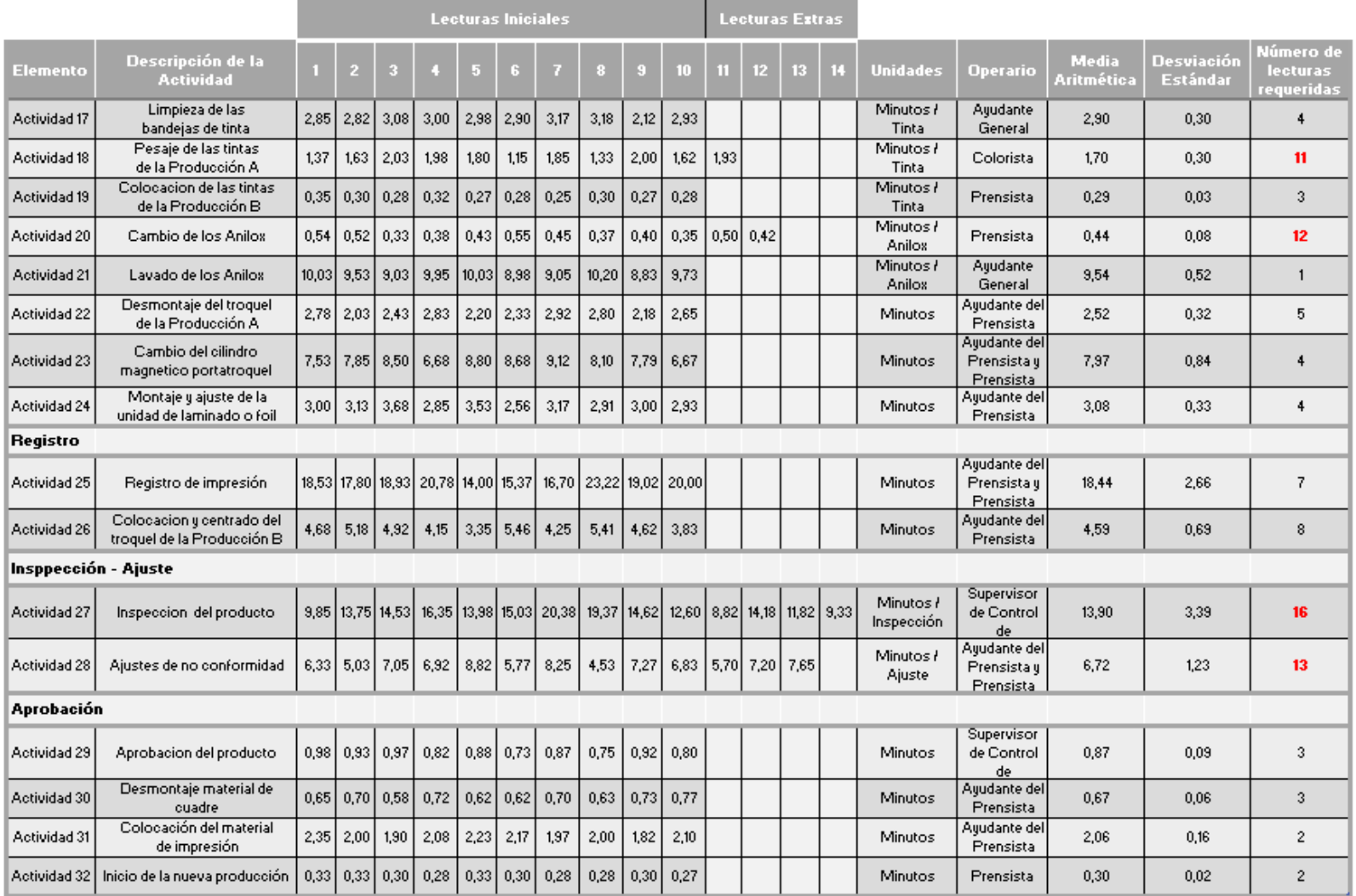

*Figura 4*. Tabla de resultados para el cálculo del Número de Lecturas Requeridas por elemento (continuación). Fuente: Elaboración propia.

#### **Anexo VIII**

#### <span id="page-21-1"></span><span id="page-21-0"></span>**A.8. Resultados Obtenidos para el Cálculo del Factor de Calificación por Elemento**

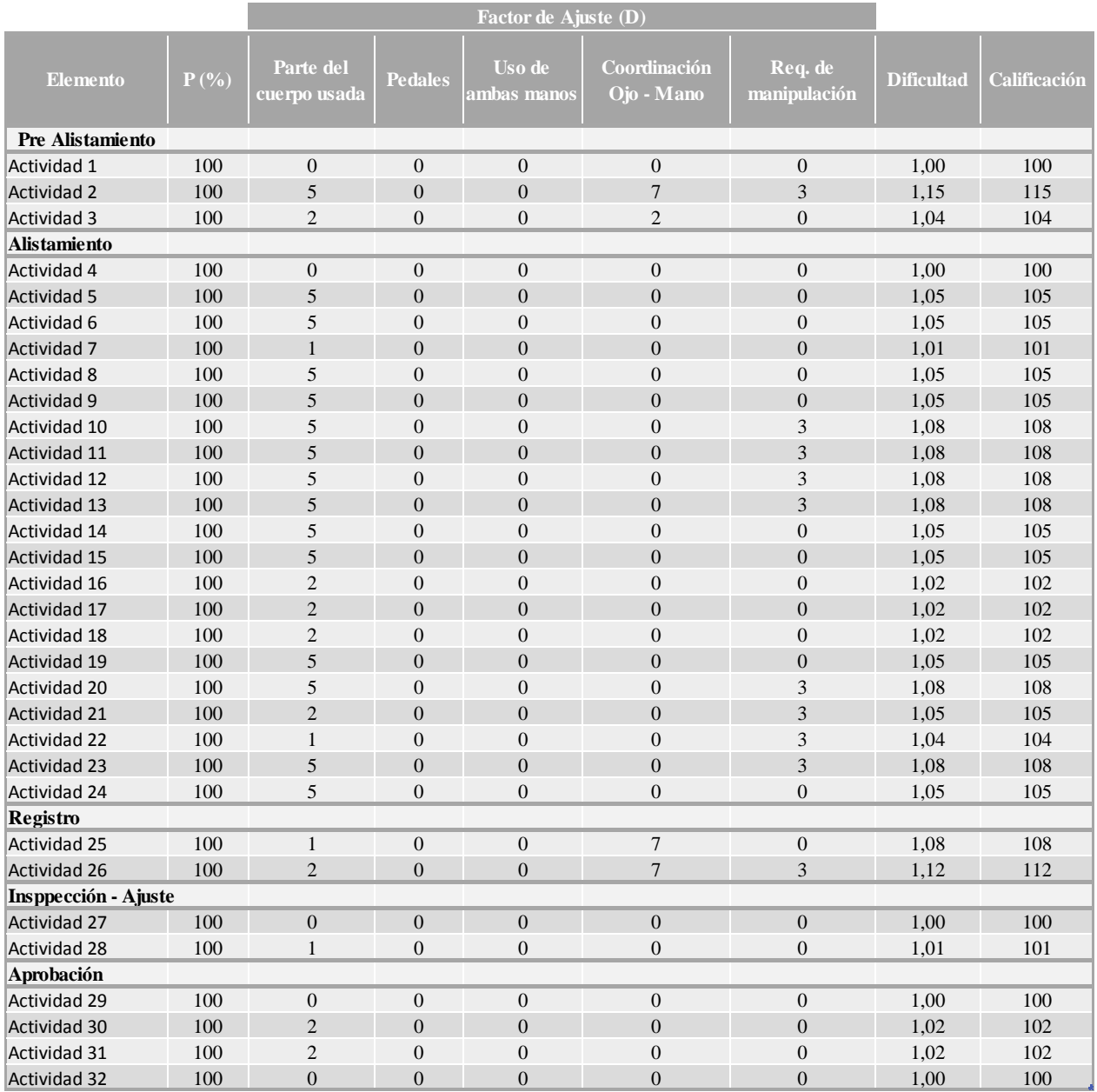

*Figura 5.* Tabla de resultados para el cálculo del Factor de Calificación Objetiva por elemento. Fuente: Elaboración propia.

# **Anexo IX**

### <span id="page-22-1"></span><span id="page-22-0"></span>**A.9. Resultados para el Cálculo del Tiempo Normal por Elemento**

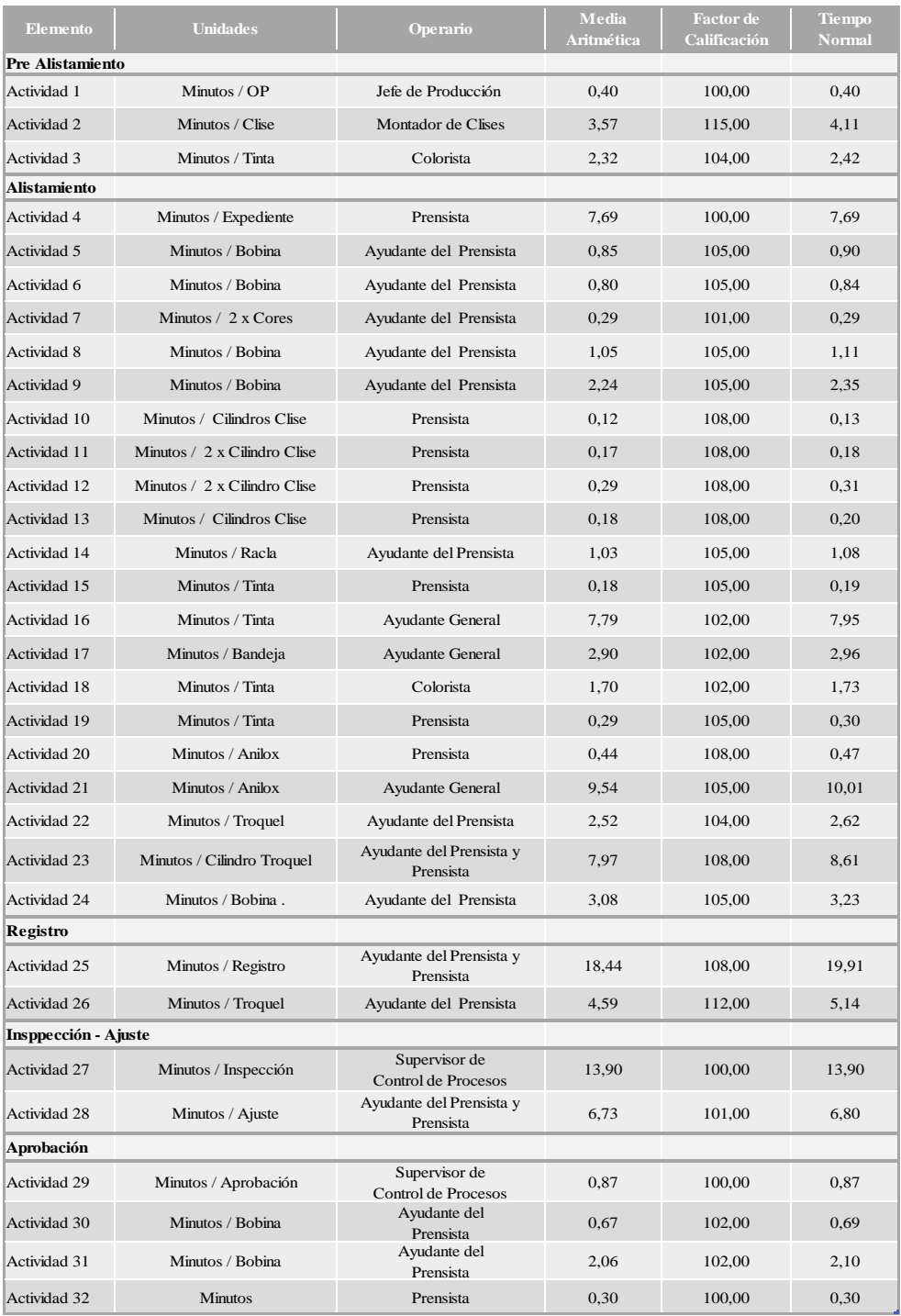

*Figura 6*. Tabla de Resultados para el cálculo del Factor del Tiempo Normal por elemento. Fuente: Elaboración propia.

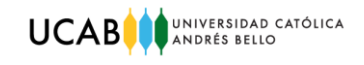

# **Anexo X**

# **A.10. Resultados para el Cálculo del Tiempo Total por Elemento**

<span id="page-23-1"></span><span id="page-23-0"></span>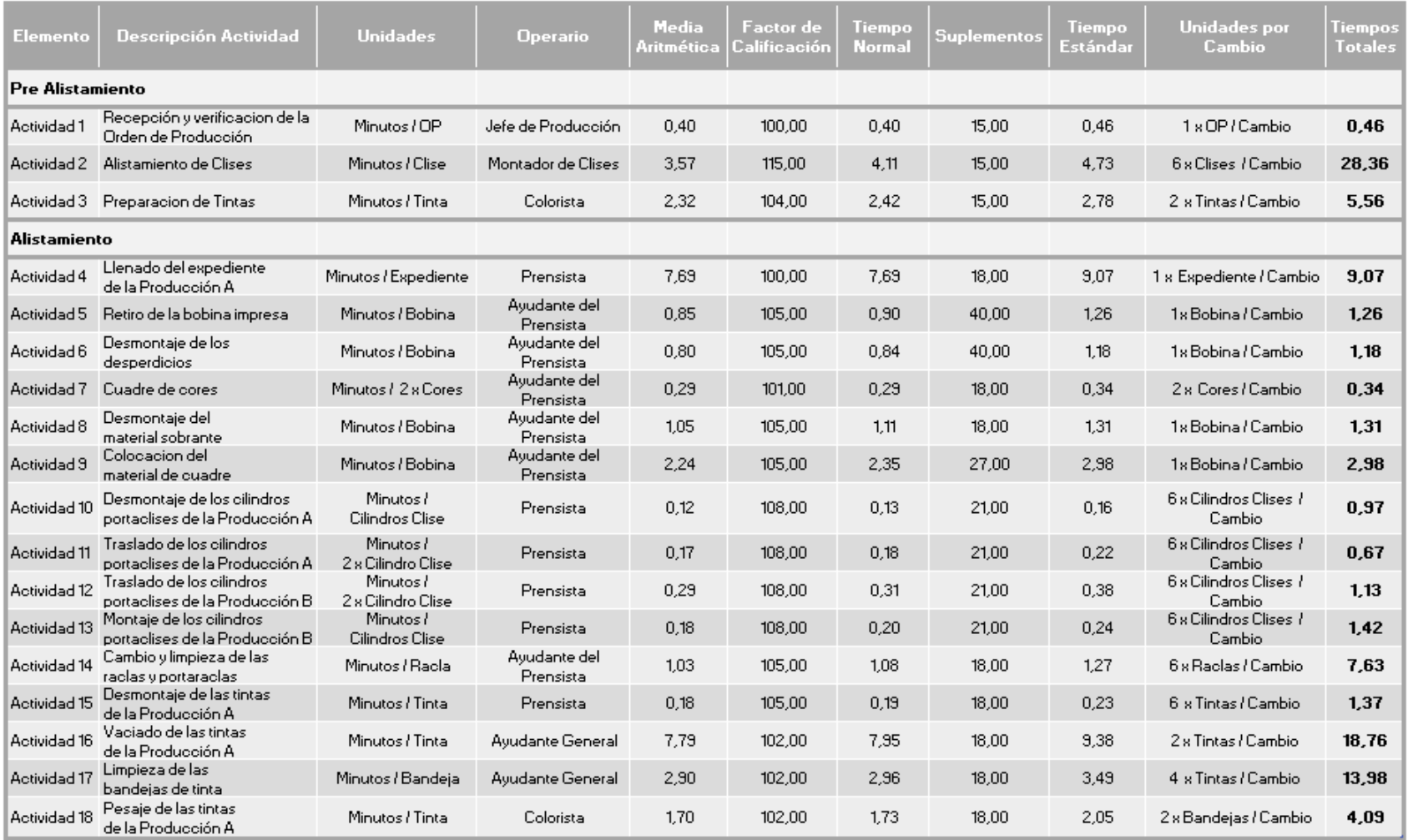

*Figura 7*. Tabla de resultados para el cálculo del Tiempo Total por elemento.

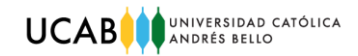

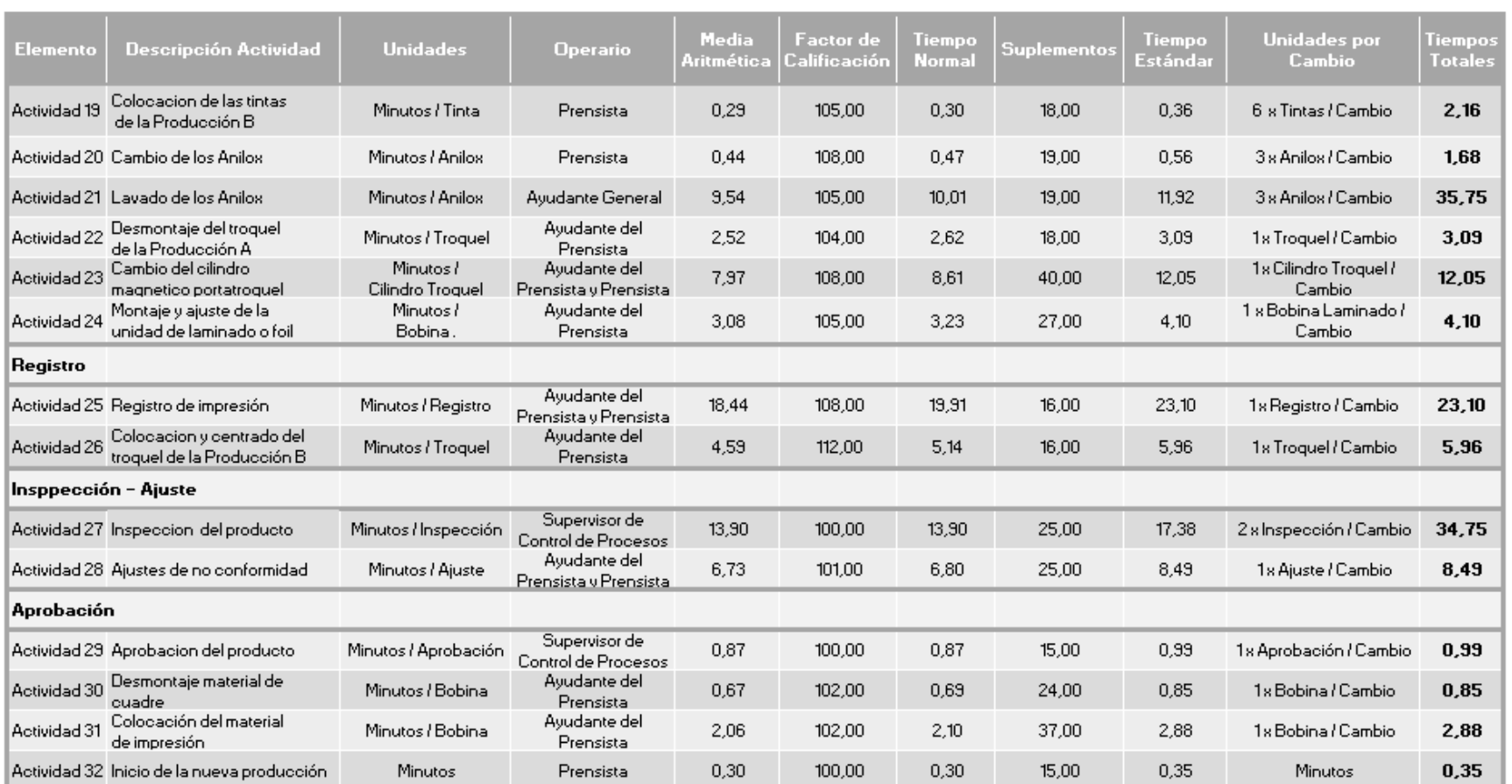

*Figura 8*. Tabla de resultados para el cálculo del Tiempo Total por elemento (continuación). Fuente: Elaboración propia.

### **Anexo XI**

# <span id="page-25-1"></span><span id="page-25-0"></span>**A.11. Clasificación de las Actividades según su Tipo de Preparación**

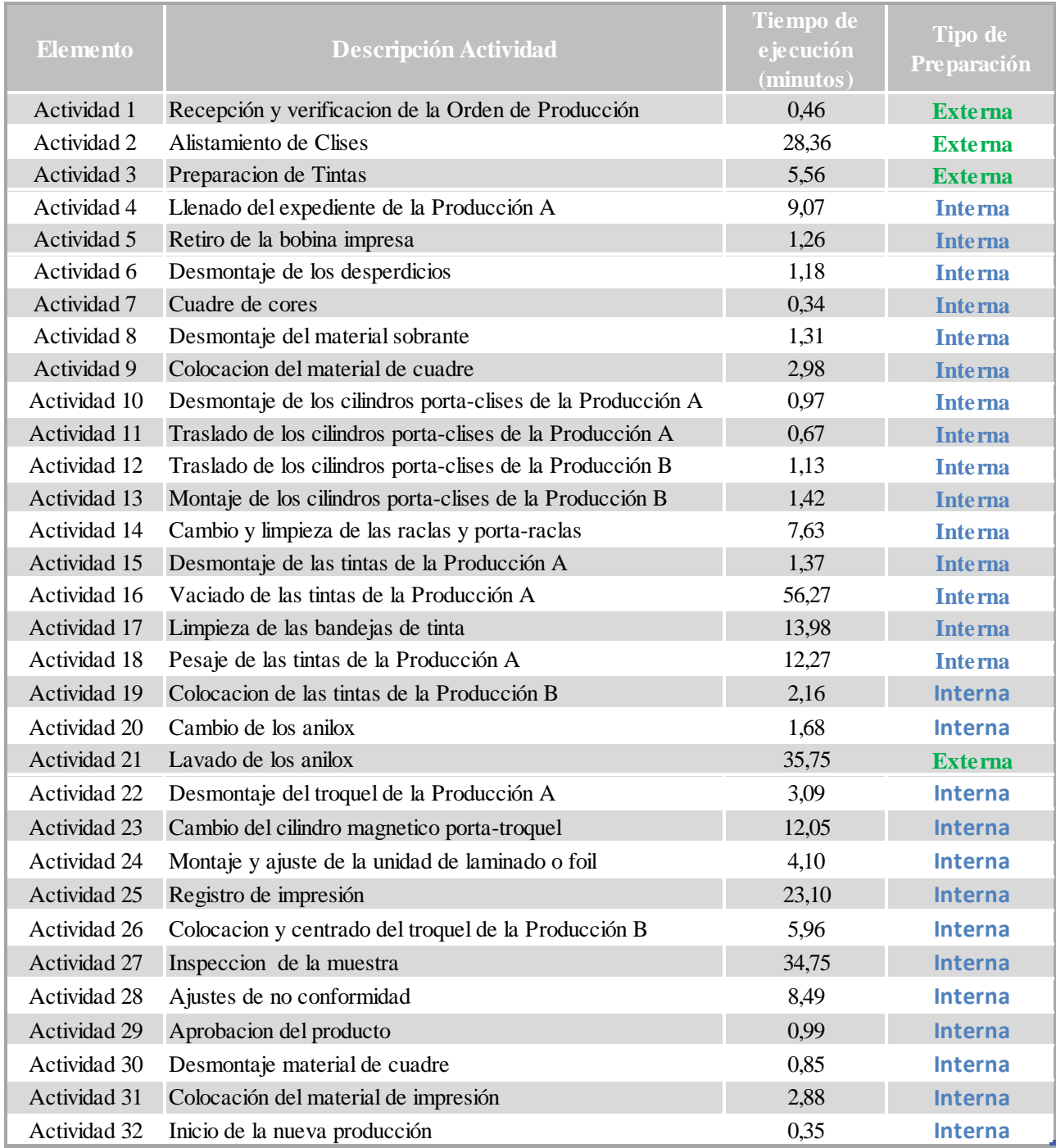

*Figura 9*. Tabla de clasificación de las actividades según su tipo de preparación

### **Anexo XVII**

# <span id="page-26-0"></span>**A.12. Resultados Obtenidos de la Encuesta 1: Criticidad de las Causas de Despilfarros.**

### <span id="page-26-1"></span>**A.12.1. Pregunta 1**

<span id="page-26-2"></span>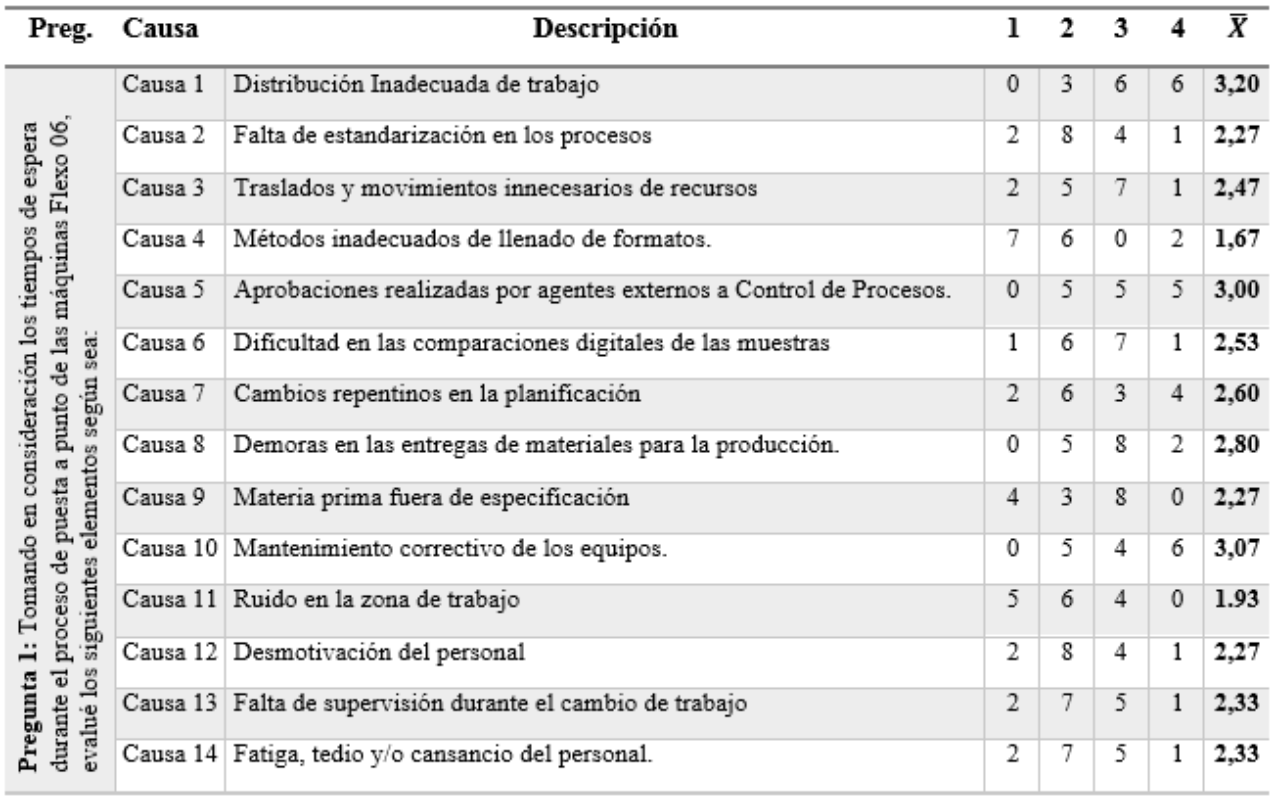

**Figura 10**. Tabla de resultados para la Pregunta 1, Encuesta 1. Fuente: Elaboración propia

# **A.12.2. Pregunta 2**

<span id="page-27-0"></span>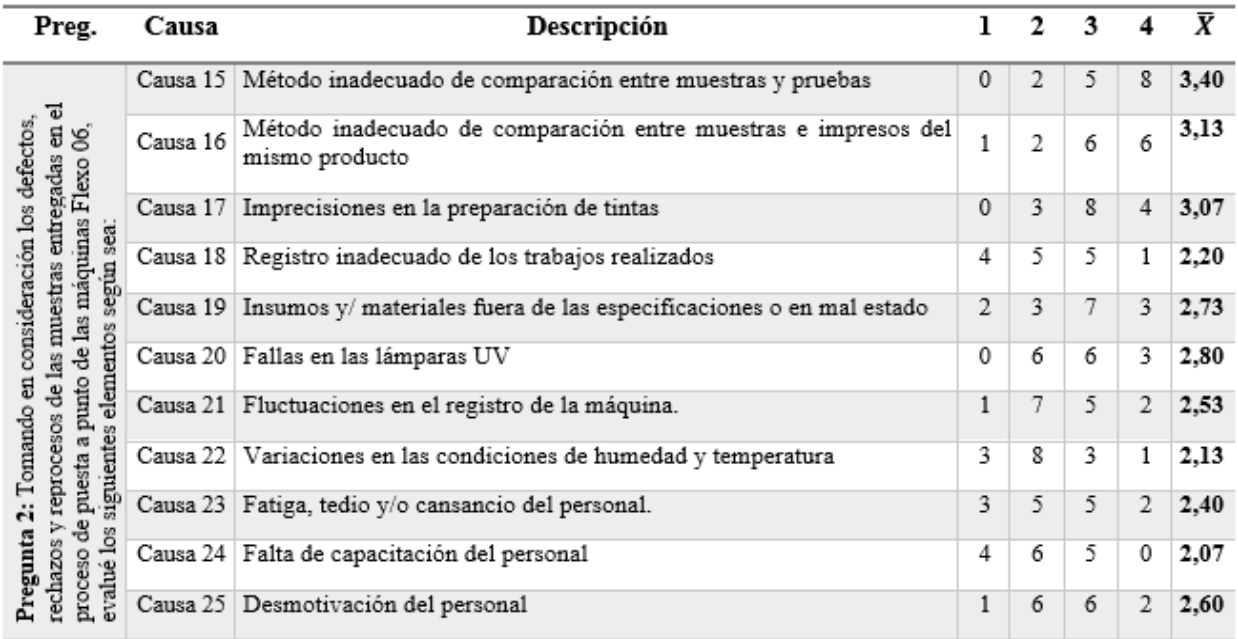

*Figura 11*. Tabla de resultados para la Pregunta 2, Encuesta 1. Fuente: Elaboración propia

# <span id="page-28-0"></span>**A.12.3. Pregunta 3**

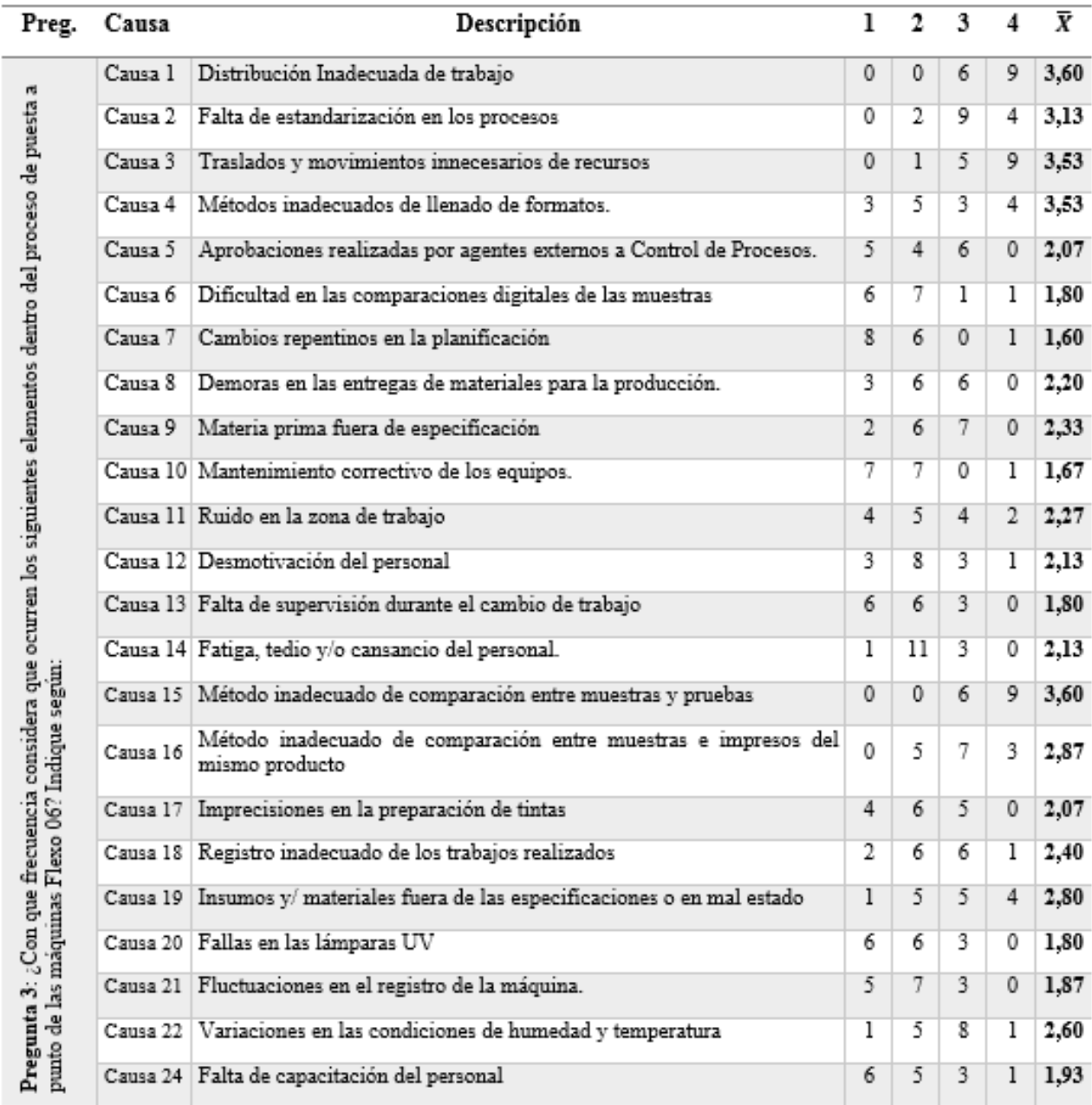

*Figura 12*. Tabla de resultados para la Pregunta 3, Encuesta 1 Fuente: Elaboración propia

## **Anexo XIII**

#### <span id="page-29-2"></span><span id="page-29-0"></span>**A.13. Resultados de Criticidad para las Causas de los Desperdicios**

#### <span id="page-29-1"></span>**A.13.1. Tiempos de espera**

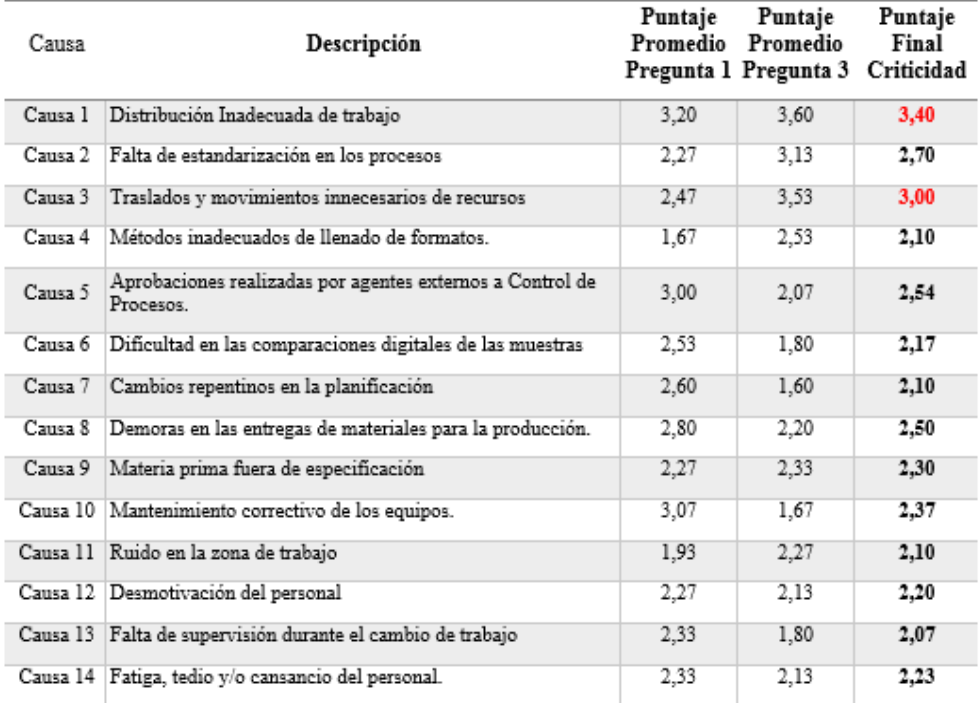

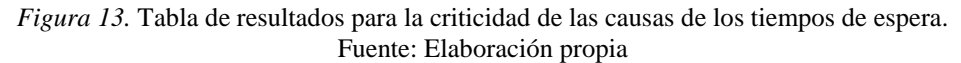

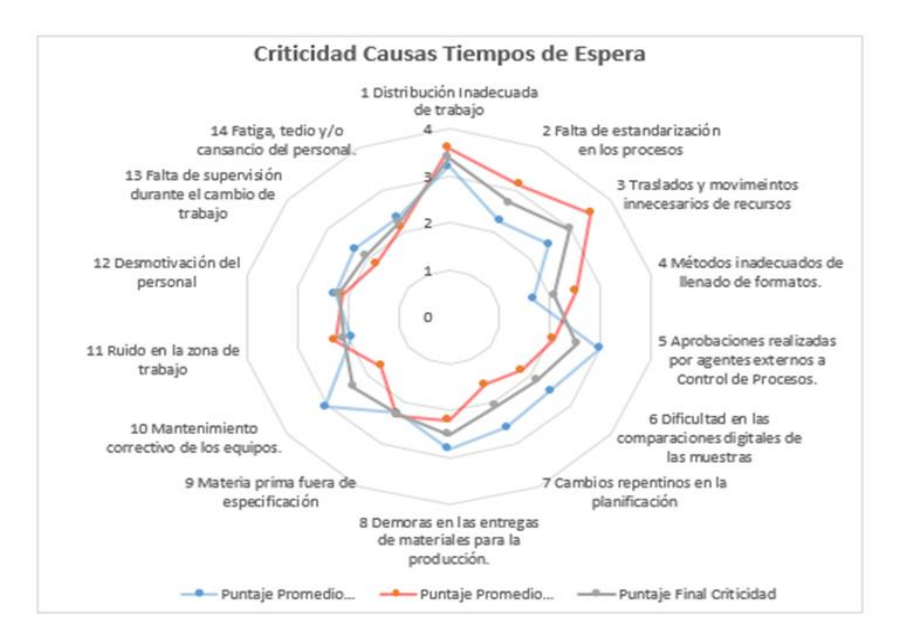

*Figura 14*. Gráfico de Araña: Criticidad de las causas de los tiempos de espera. Fuente: Elaboración propia

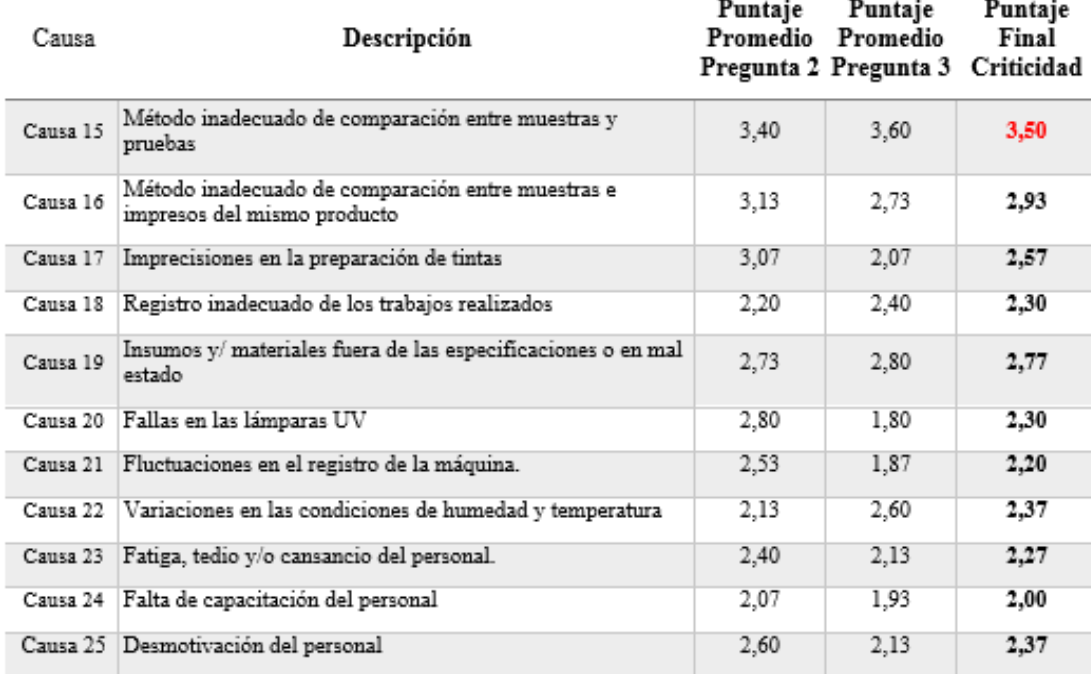

#### <span id="page-30-0"></span>**A.13.2. Defectos, Rechazos y Reprocesos**

*Figura 15.* Tabla de resultados para la criticidad de las causas de los defectos, rechazos y reprocesos. Fuente: Elaboración propia

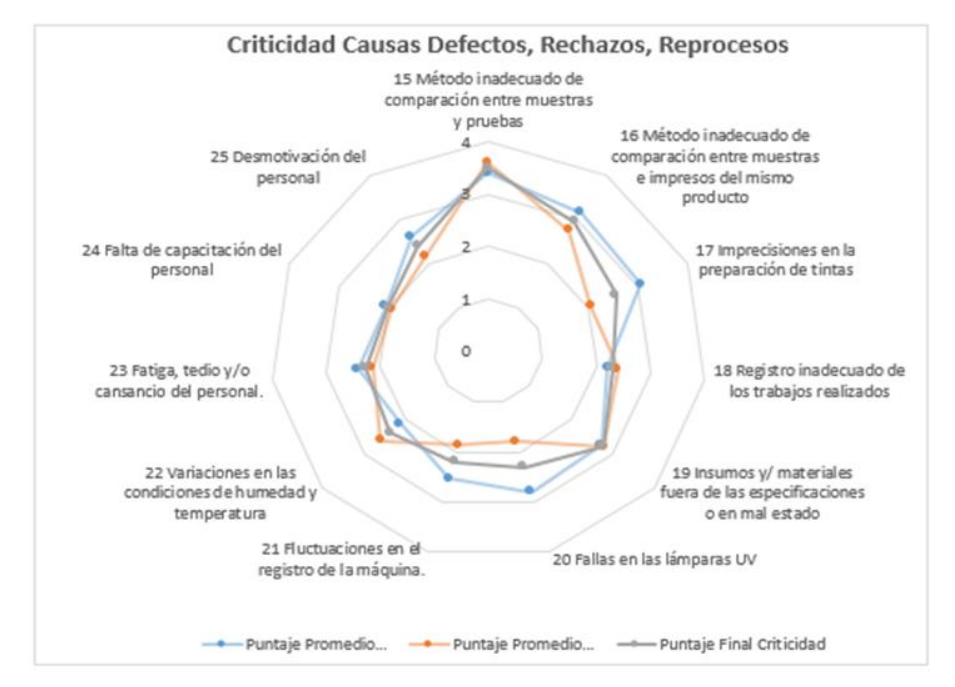

*Figura 16*. Gráfico de Araña: criticidad de las causas de los defectos, rechazos y reprocesos. Fuente: Elaboración propia

# **Anexo XIV**

# <span id="page-31-2"></span><span id="page-31-0"></span>**A.14. Formato de la Encuesta para la Determinación de la Criticidad de las Causas**

# <span id="page-31-1"></span>**A.14.1. Pregunta 1**

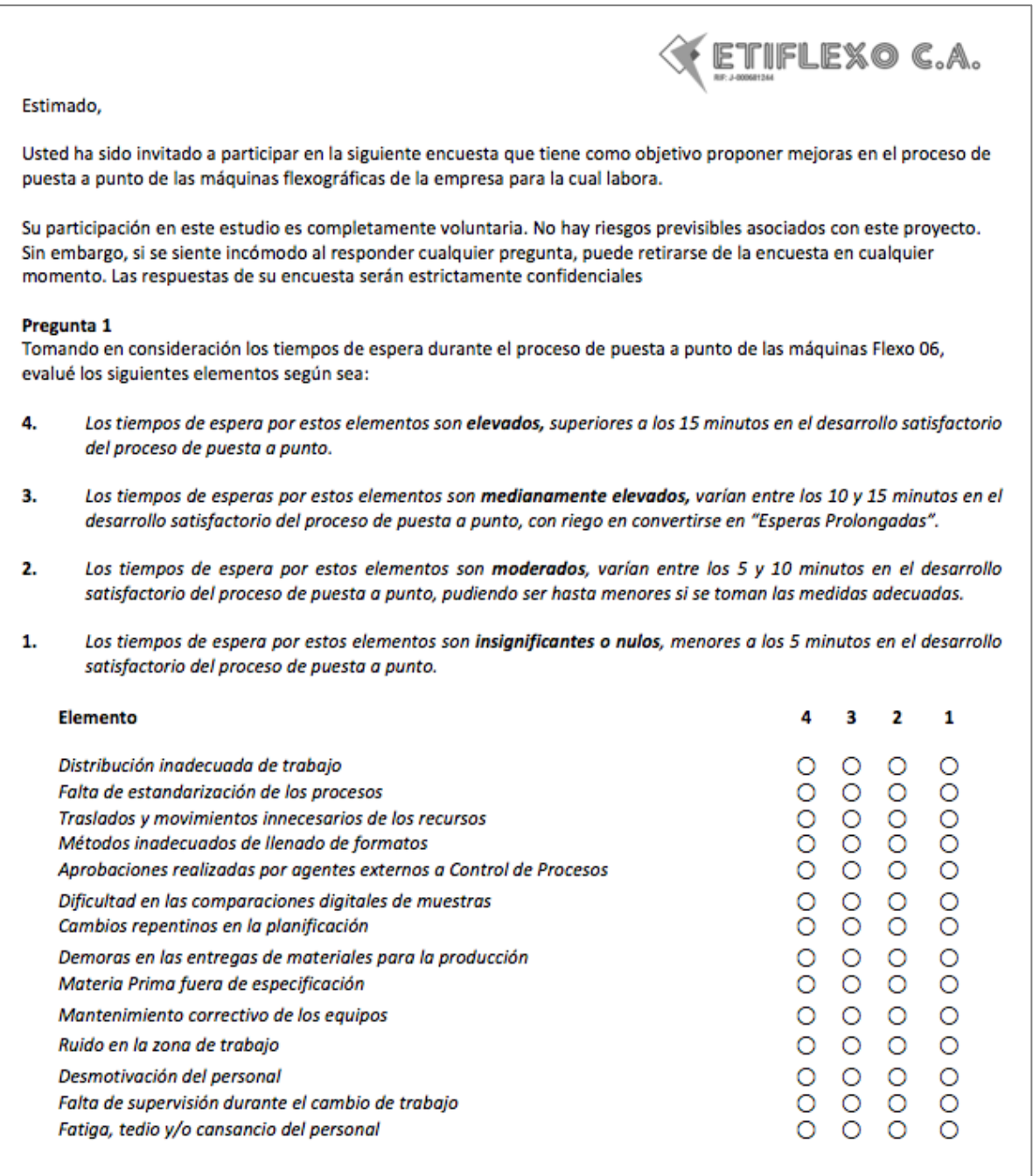

*Figura 17. Formato de encuesta Pregunta 1* Fuente: Elaboración propia.

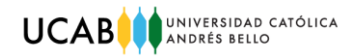

#### <span id="page-32-0"></span>**A.14.2. Pregunta 2**

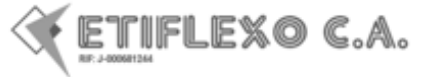

#### Pregunta 2

Tomando en consideración los defectos, rechazos y reprocesos de las muestras entregadas en el proceso de puesta a punto de las máquinas Flexo 06, evalué los siguientes elementos según sea

- 4. La merma que se genera a partir de estos elementos es elevada, se consume más del 75% en las cantidades estimadas de materiales que estipula la Orden de Producción, y se incurren en tiempos de ajuste que superan los 15 minutos.
- 3. La merma que se genera a partir de estos elementos es medianamente elevada, se consume entre el 50% y 75% (inclusive) de las cantidades estimadas de materiales que estipula la Orden de Producción, y se incurren en tiempos de ajuste que varían entre los 10 y 15 minutos.
- 2. La merma que se genera a partir de estos elementos es moderada, se consume entre el 25% y 50% (inclusive) de las cantidades estimadas de materiales que estipula la Orden de Producción, y se incurren en tiempos de ajuste que varían entre los 5 y 10 minutos.
- 1. La merma que se genera a partir de estos elementos es insignificante o nula, se consume menos del 25% en las cantidades estimadas de materiales que estipula la Orden de Producción, y se incurren en tiempos de ajuste por debajo de los 5 minutos.

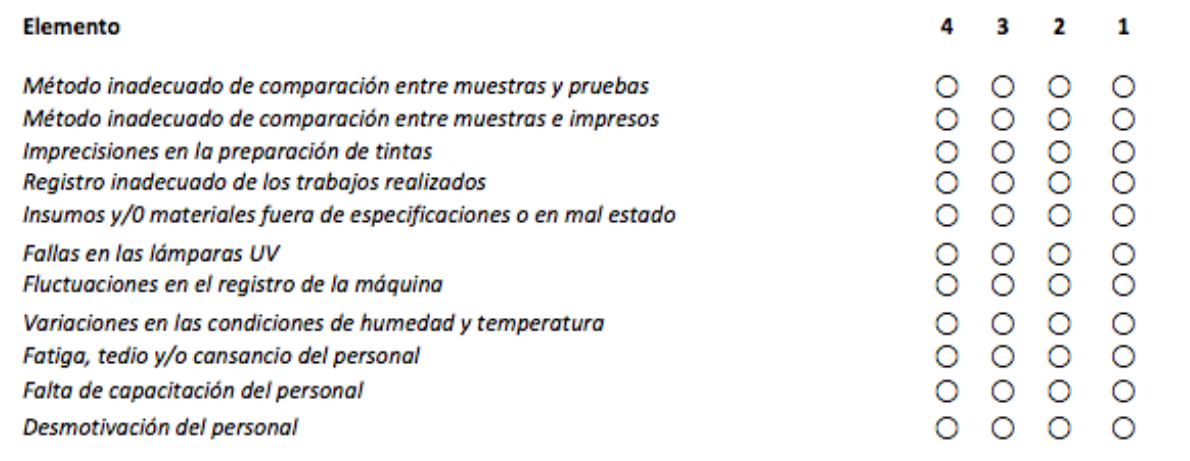

*Figura 18. Formato de encuesta Pregunta 2 Fuente: Elaboración propia.*

# **A.14.3. Pregunta 3**

<span id="page-33-0"></span>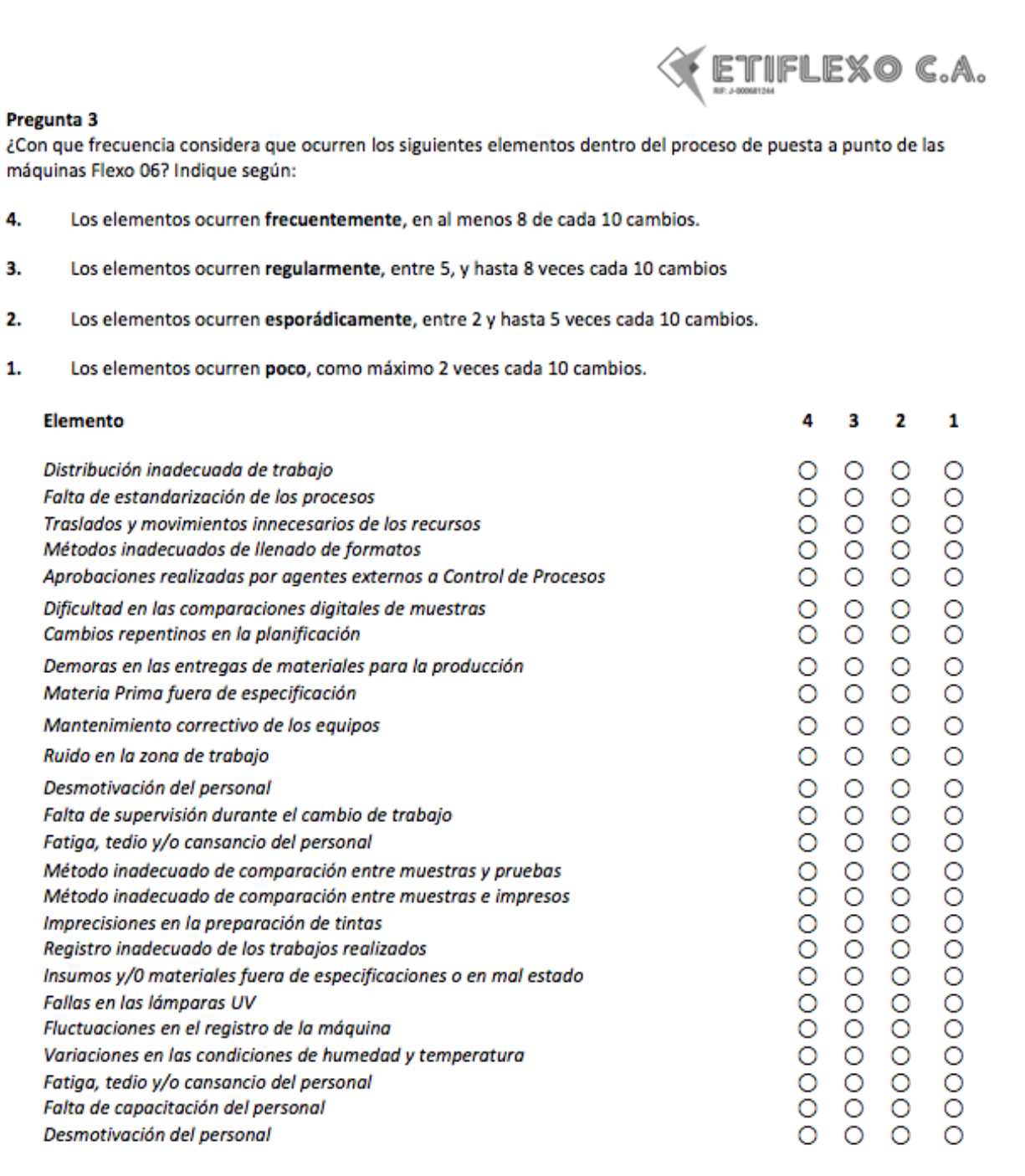

*Figura 19. Formato de encuesta Pregunta 3 Fuente: Elaboración propia.*

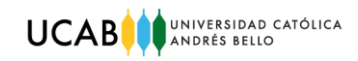

#### **Anexo XV**

#### **A.15. Diagrama Gantt de Operaciones: proceso de puesta a punto.**

<span id="page-34-1"></span><span id="page-34-0"></span>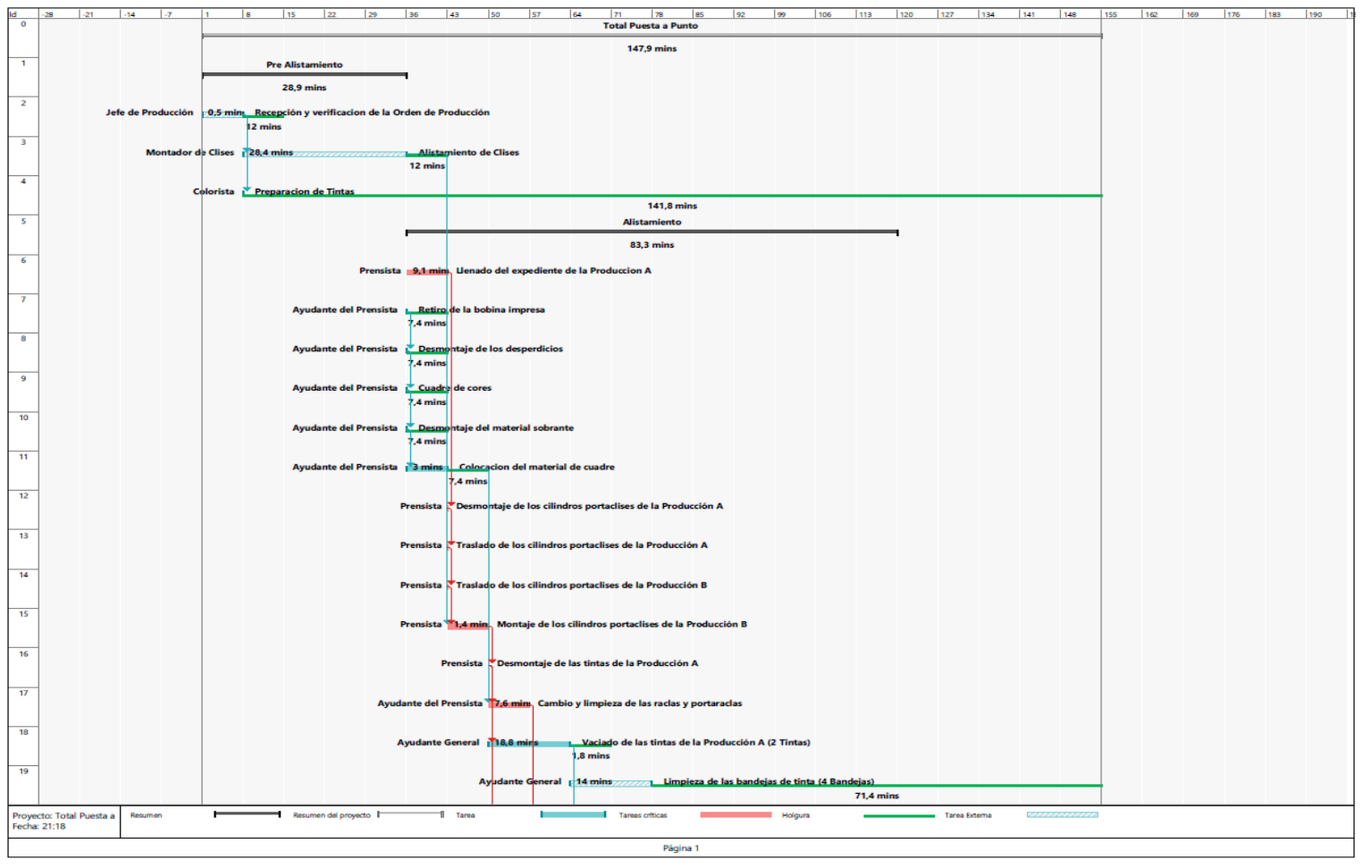

*Figura 20.* Diagrama Gantt de Operaciones del proceso de puesta a punto Máquina Flexo 06 Fuente: Elaboración propia

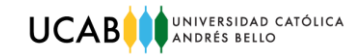

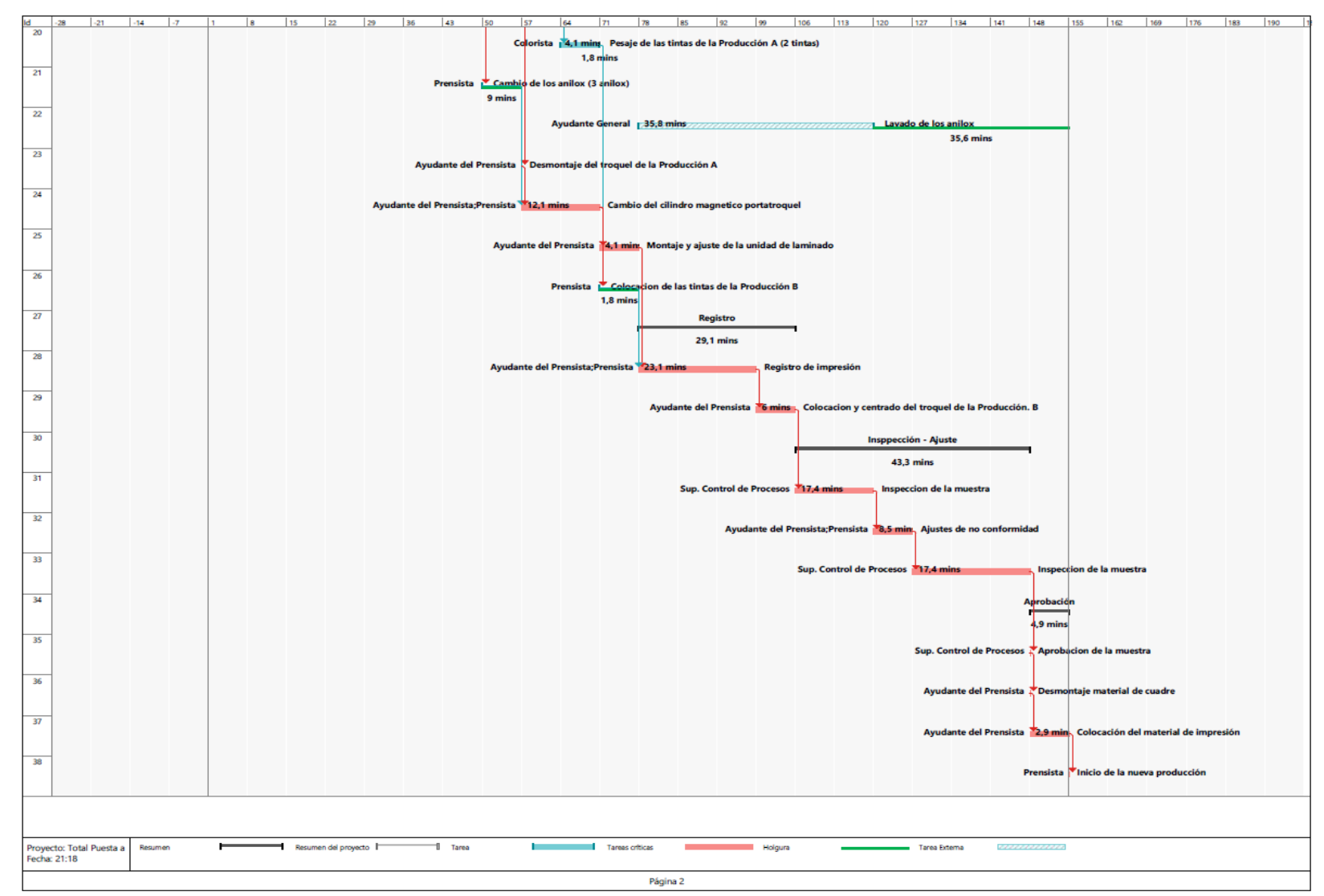

*Figura 21*. Diagrama Gantt de Operaciones del proceso de puesta a punto Máquina Flexo 06 (continuación). Fuente: Elaboración propia

**Anexo XVI**

#### <span id="page-36-1"></span><span id="page-36-0"></span>**A.16. Mediciones para determinar la factibilidad técnica de la Acción 1, Propuesta 1.**

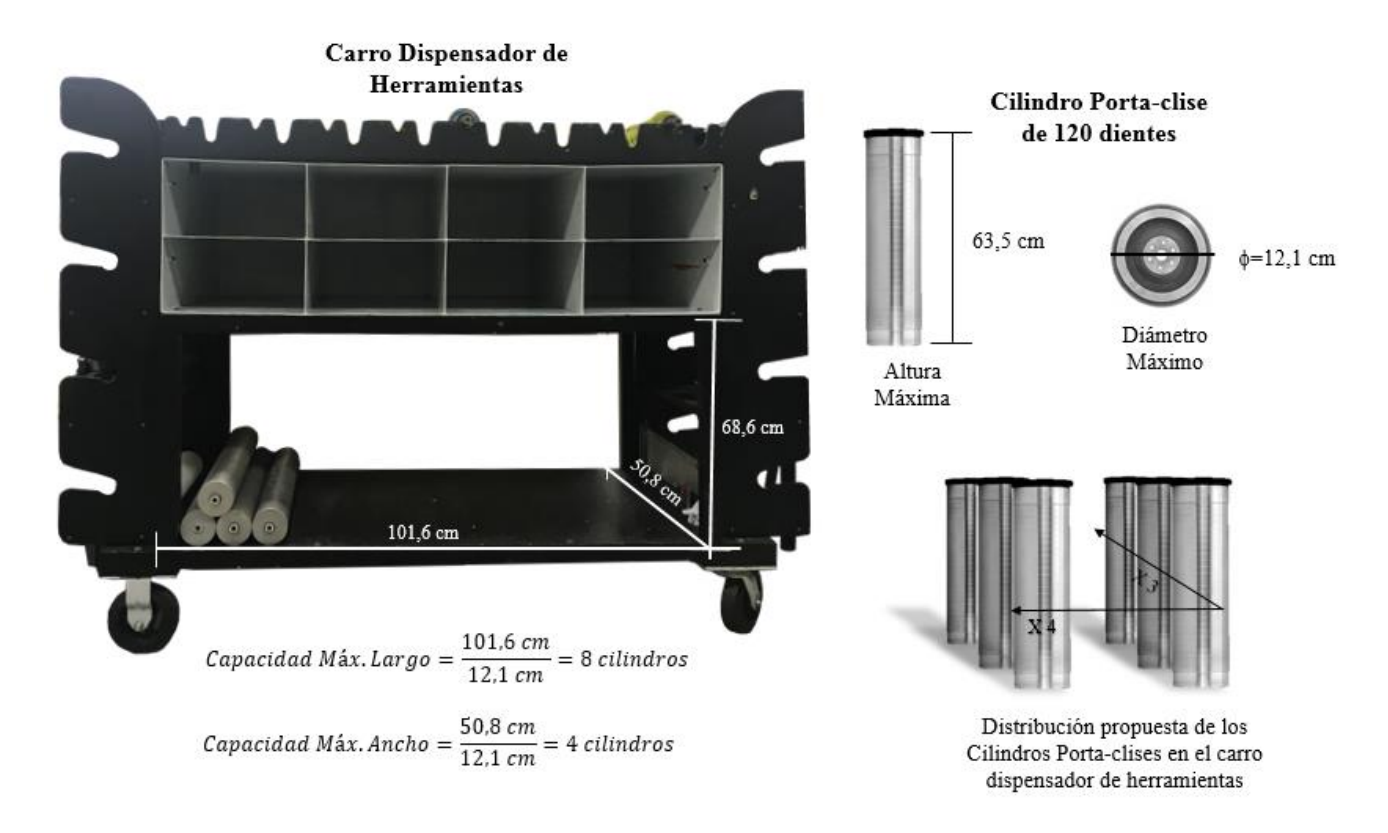

*Figura 22*. Distribución de los Cilindros Porta-clises en el Carro Dispensador de Herramientas Fuente: Elaboración propia

# **Anexo XVI**

# <span id="page-37-1"></span><span id="page-37-0"></span>**A.17. Procedimiento Gráfico para el uso de un Espectrodensitómetro**

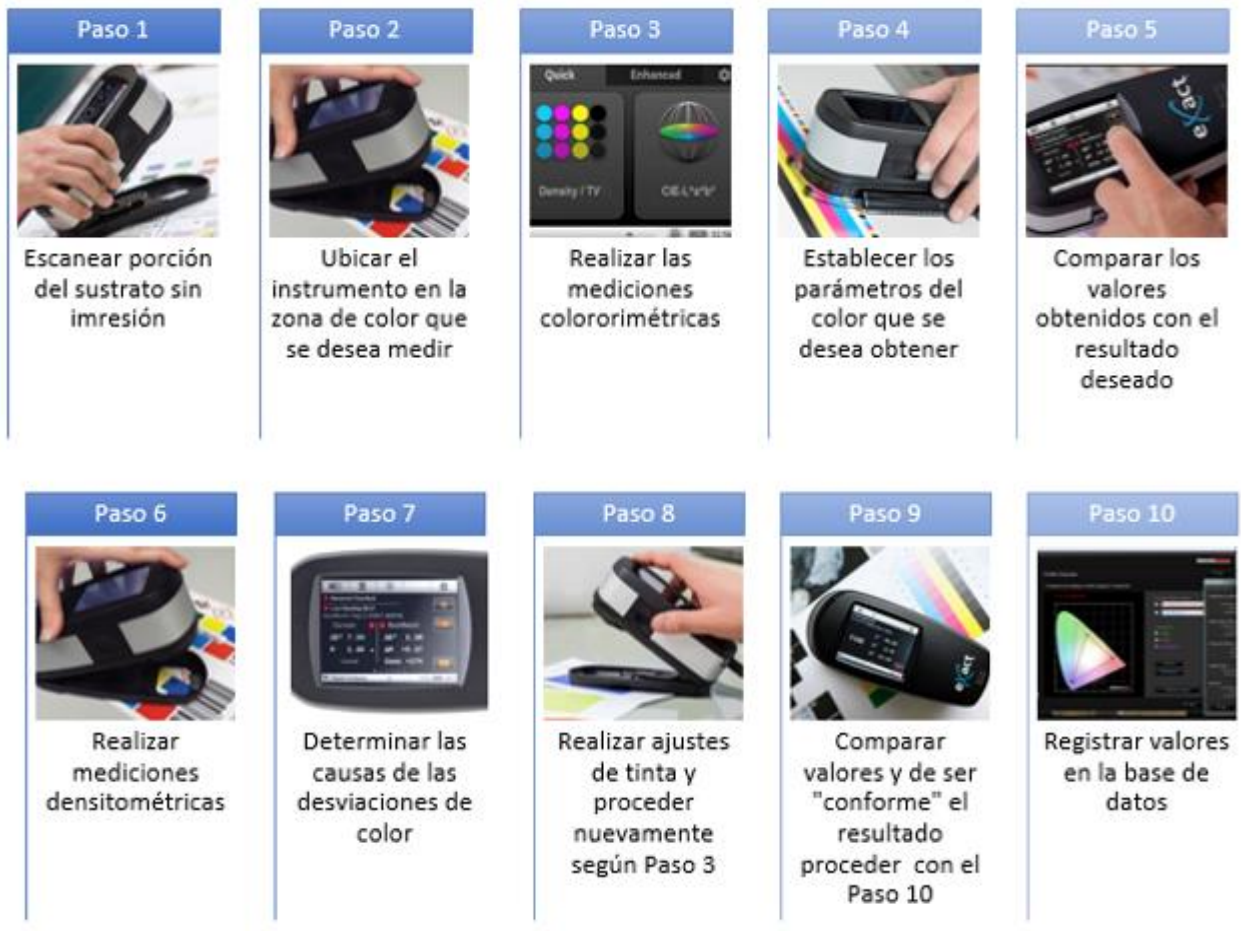

*Figura 23.* Procedimiento gráfico para el uso de un Espectrodensitómetro Fuente: Elaboración propia.